# تم تحميل وعرض المادة من

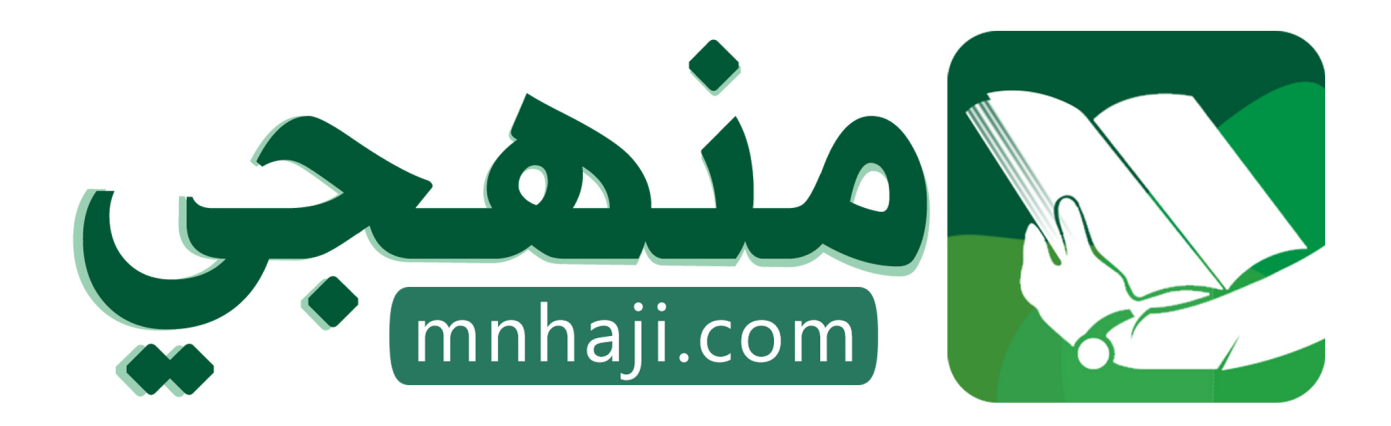

موقع منهجي منصة تعليمية توفر كل ما يحتاجه المعلم والطالب من حلول الكتب الدراسية وشرح للدروس بأسلوب مبسط لكافة المراحل التعليمية وتوازيع المناهج وتحاضير وملخصات ونماذج اختبارات وأوراق عمل جاهزة للطباعة والتحميل بشكل مجاني

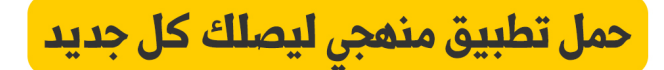

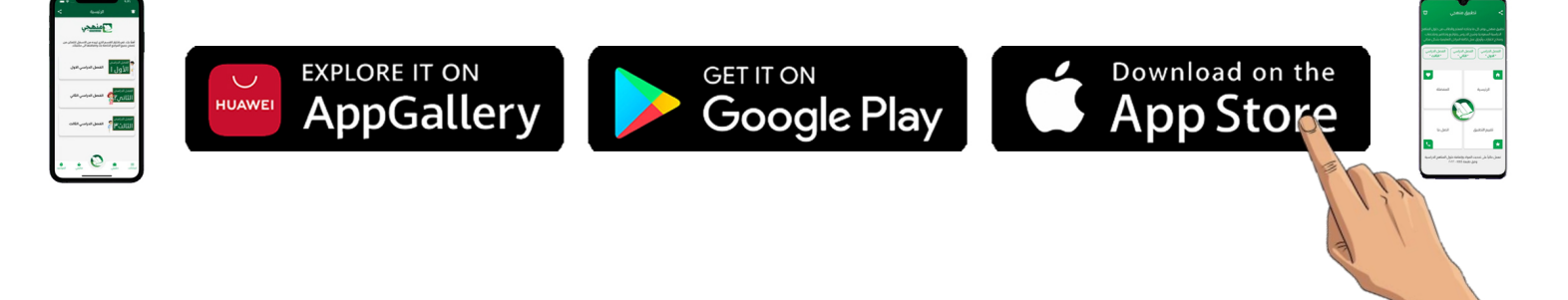

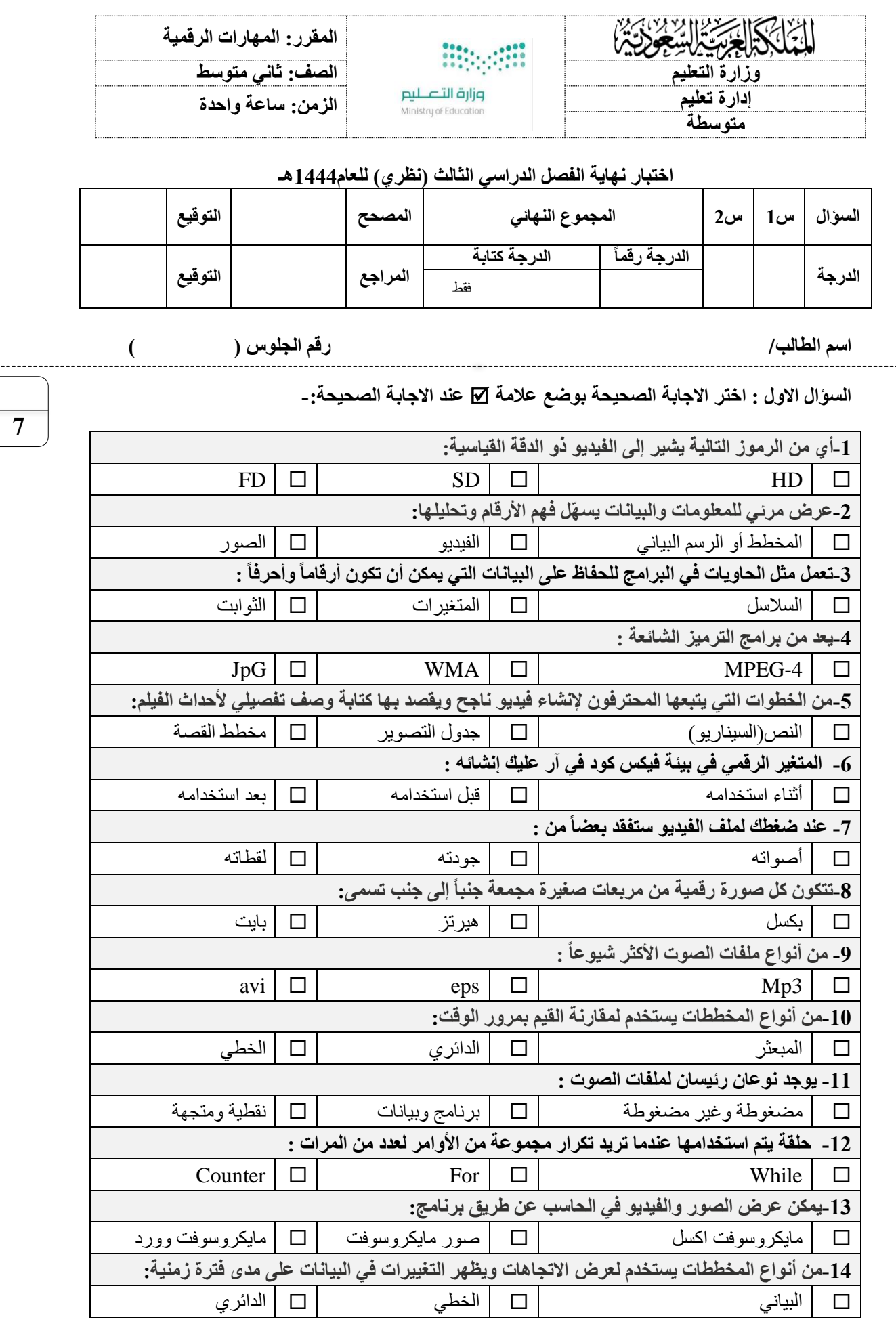

اقلب الورقة

**السؤال الثاني - ضع عالمة )√( أو )Х )أمام العبارات التالية-:**

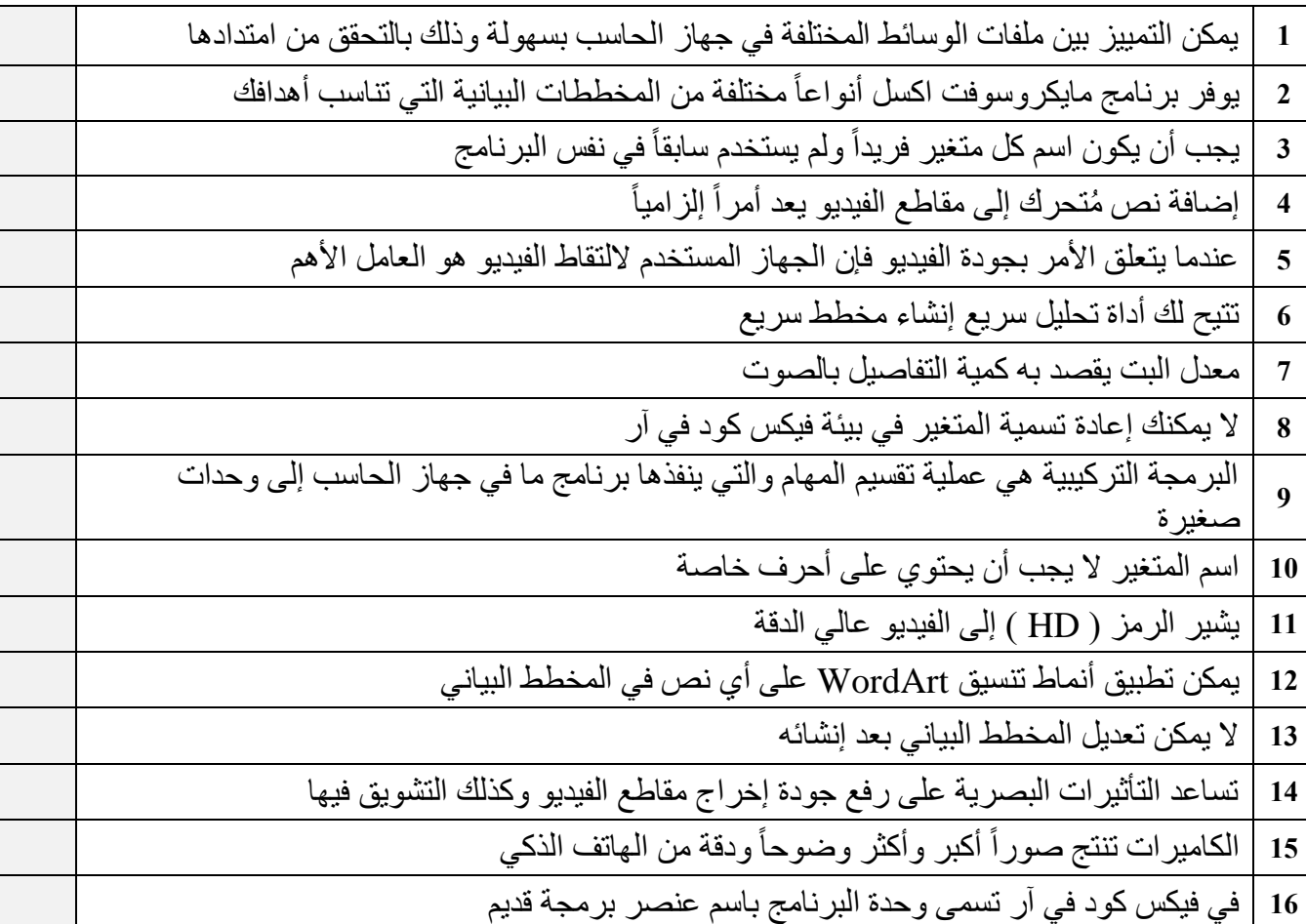

انتهت االسئلة

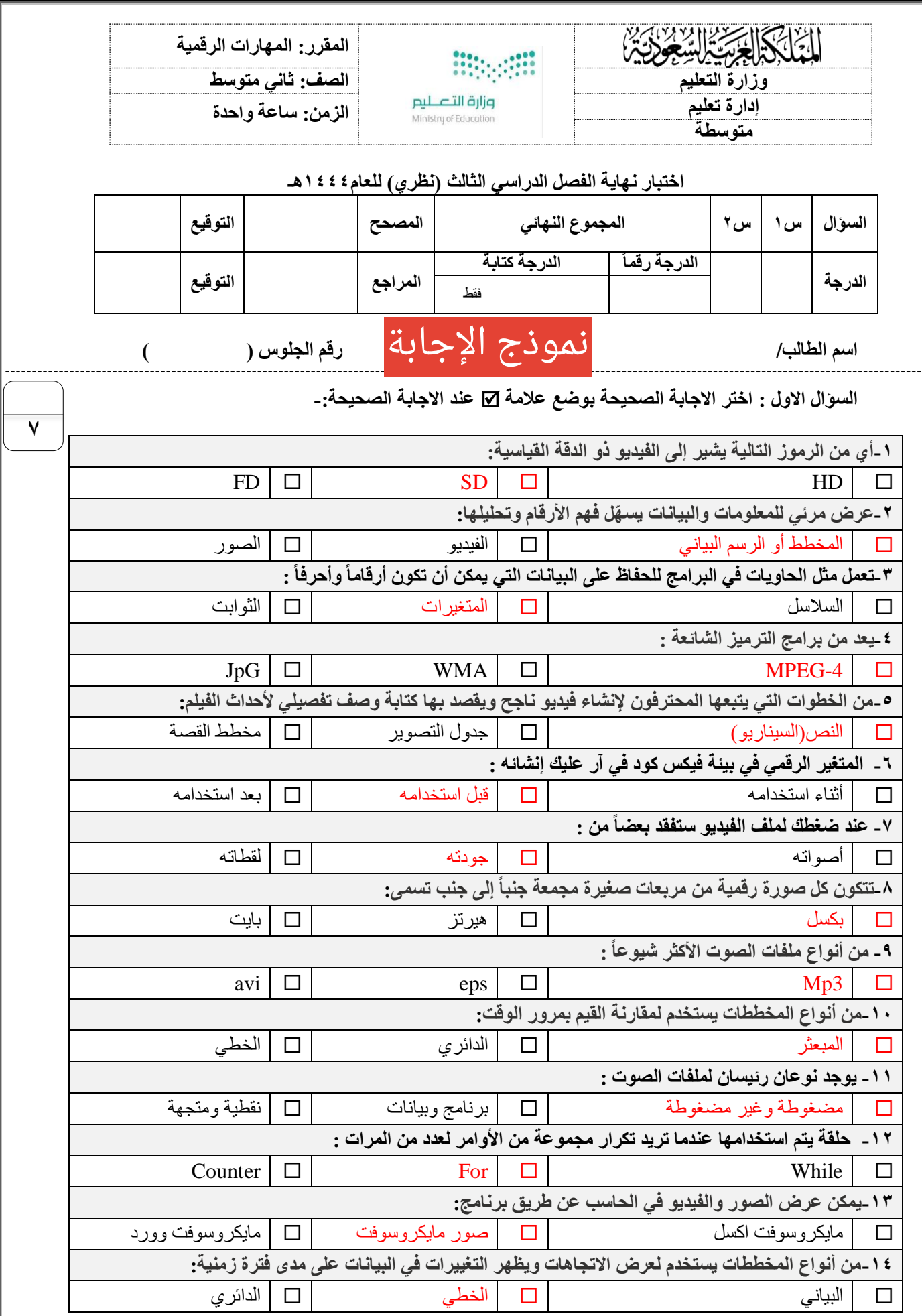

اقلب الورقة

**السؤال الثاني - ضع عالمة )√( أو )Х )أمام العبارات التالية-:**

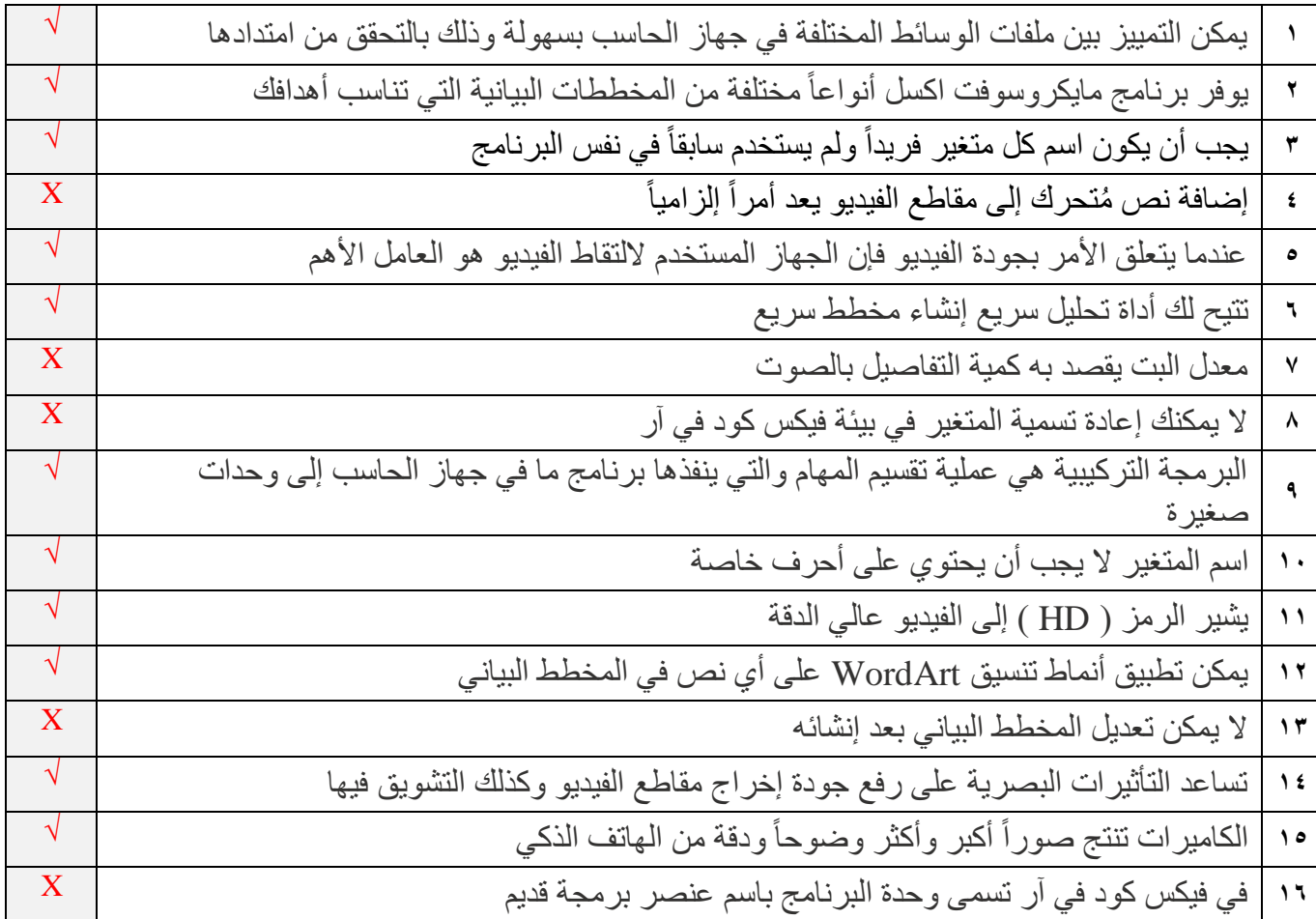

انتهت االسئلة

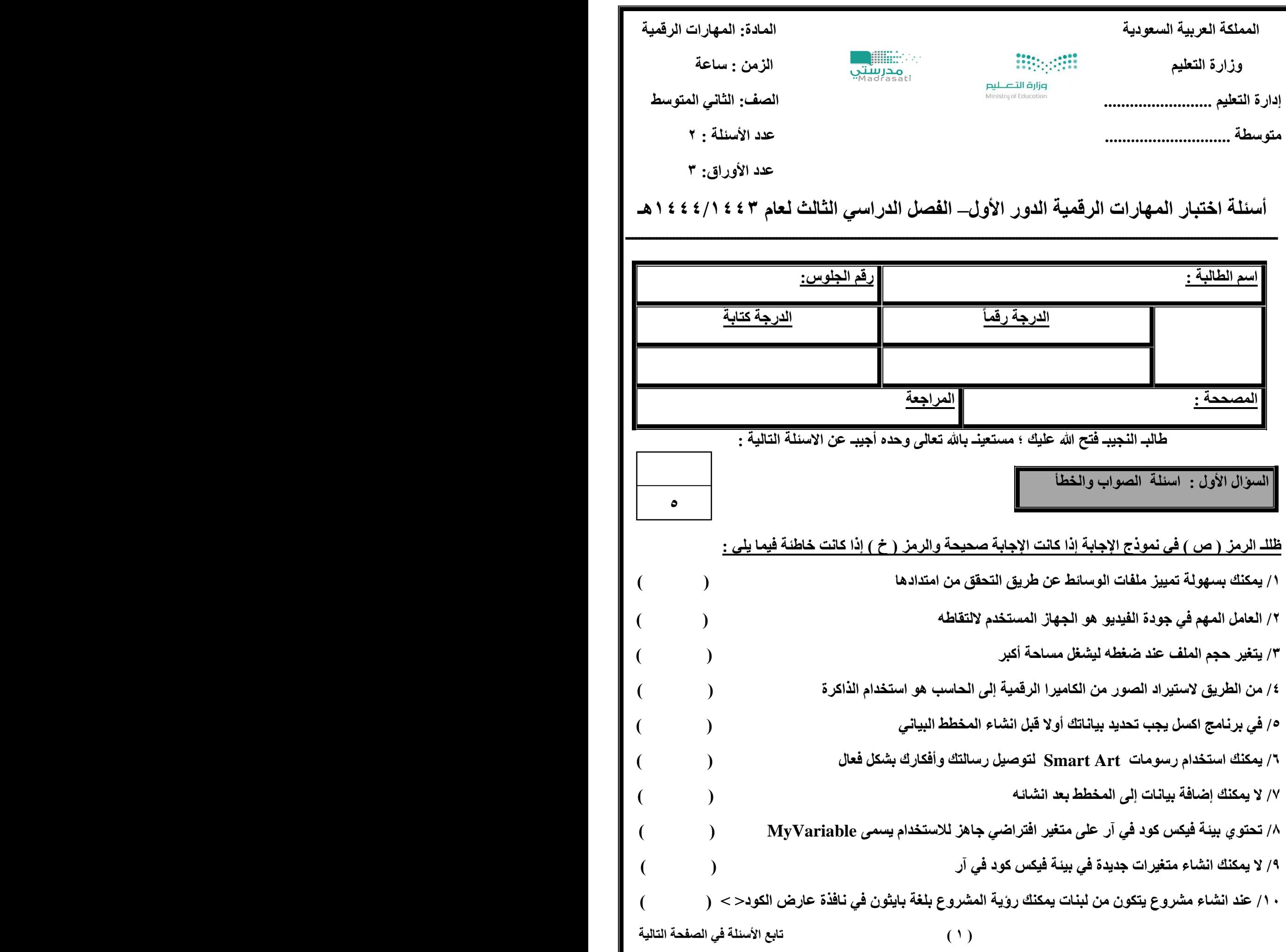

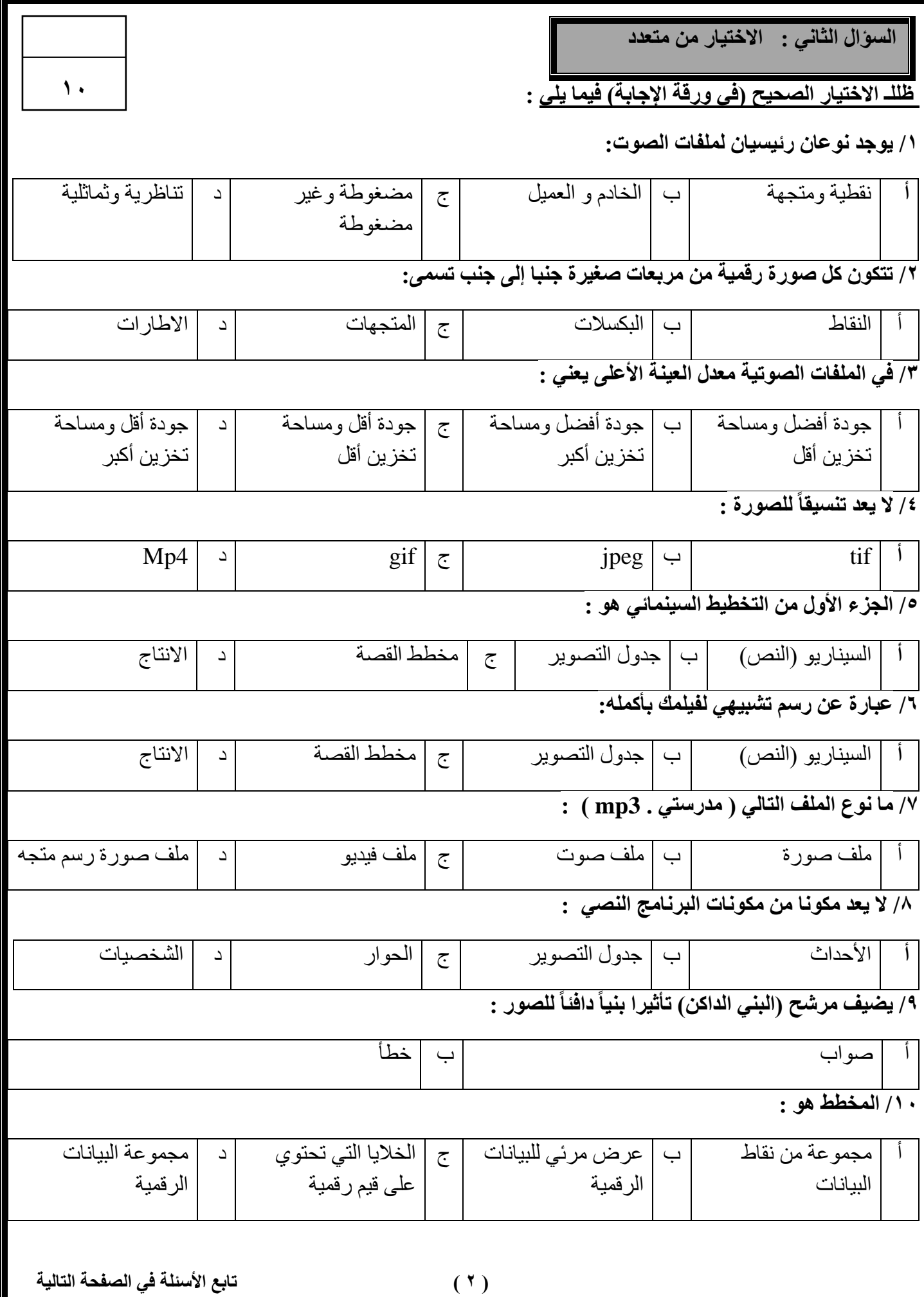

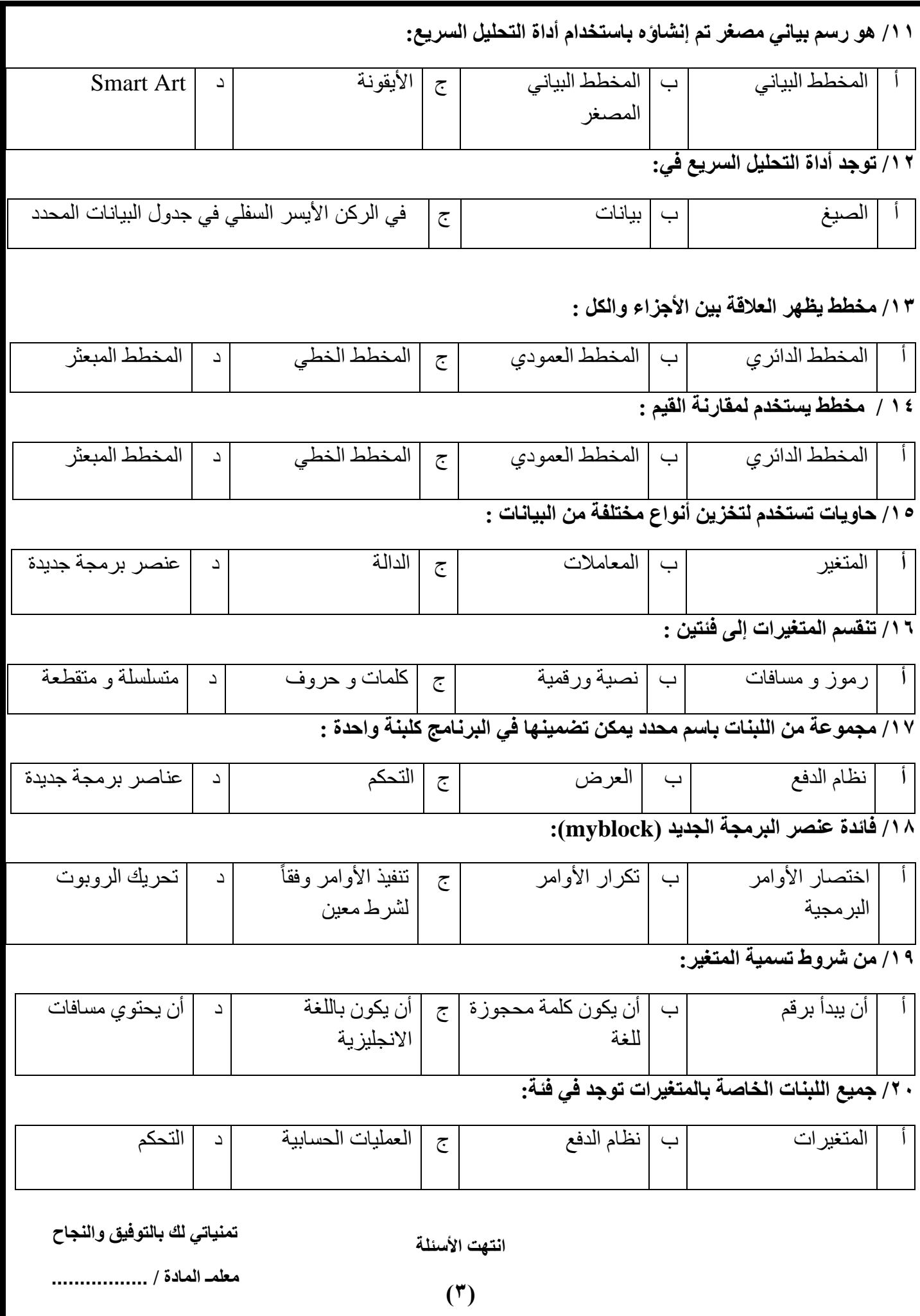

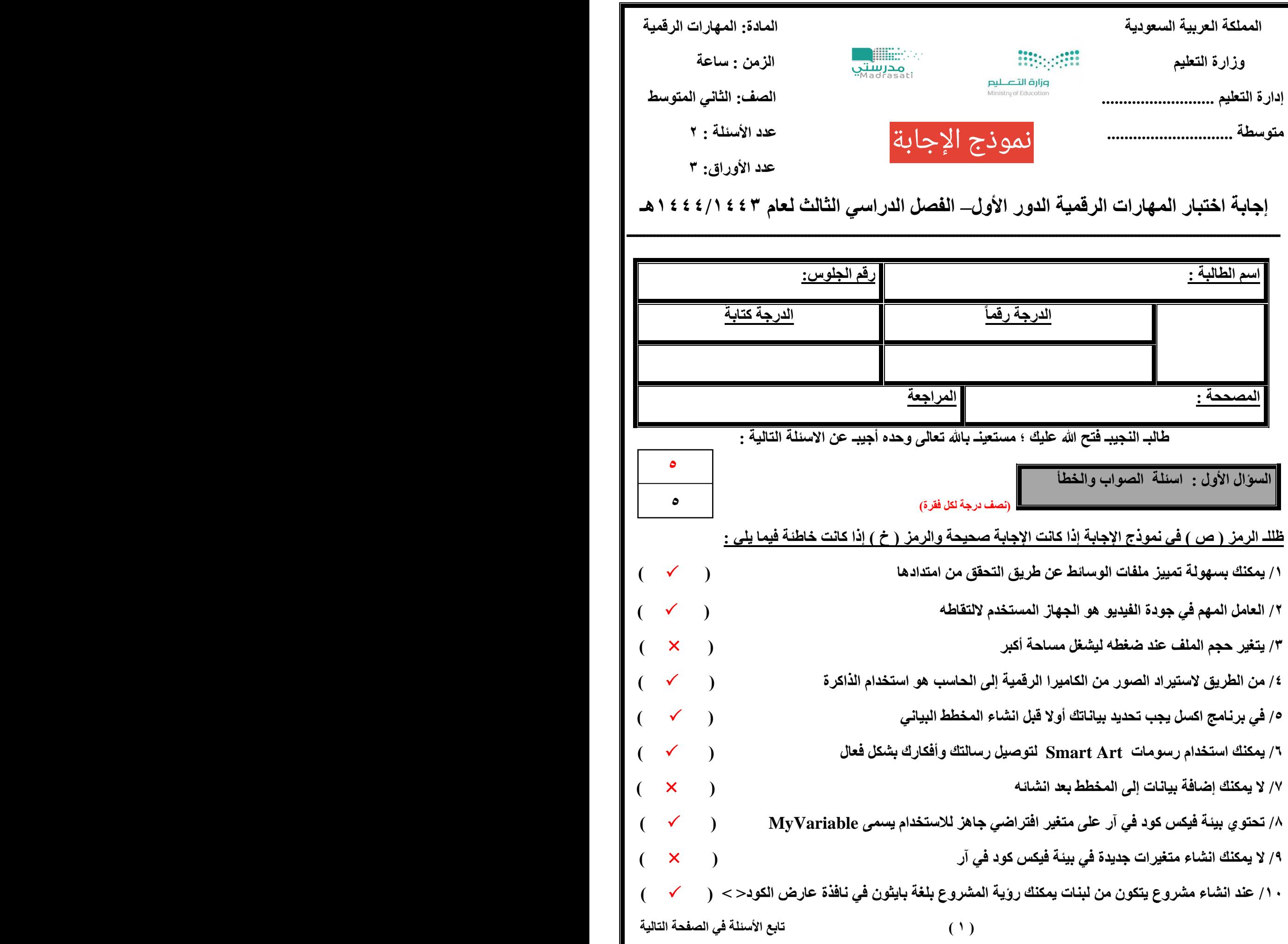

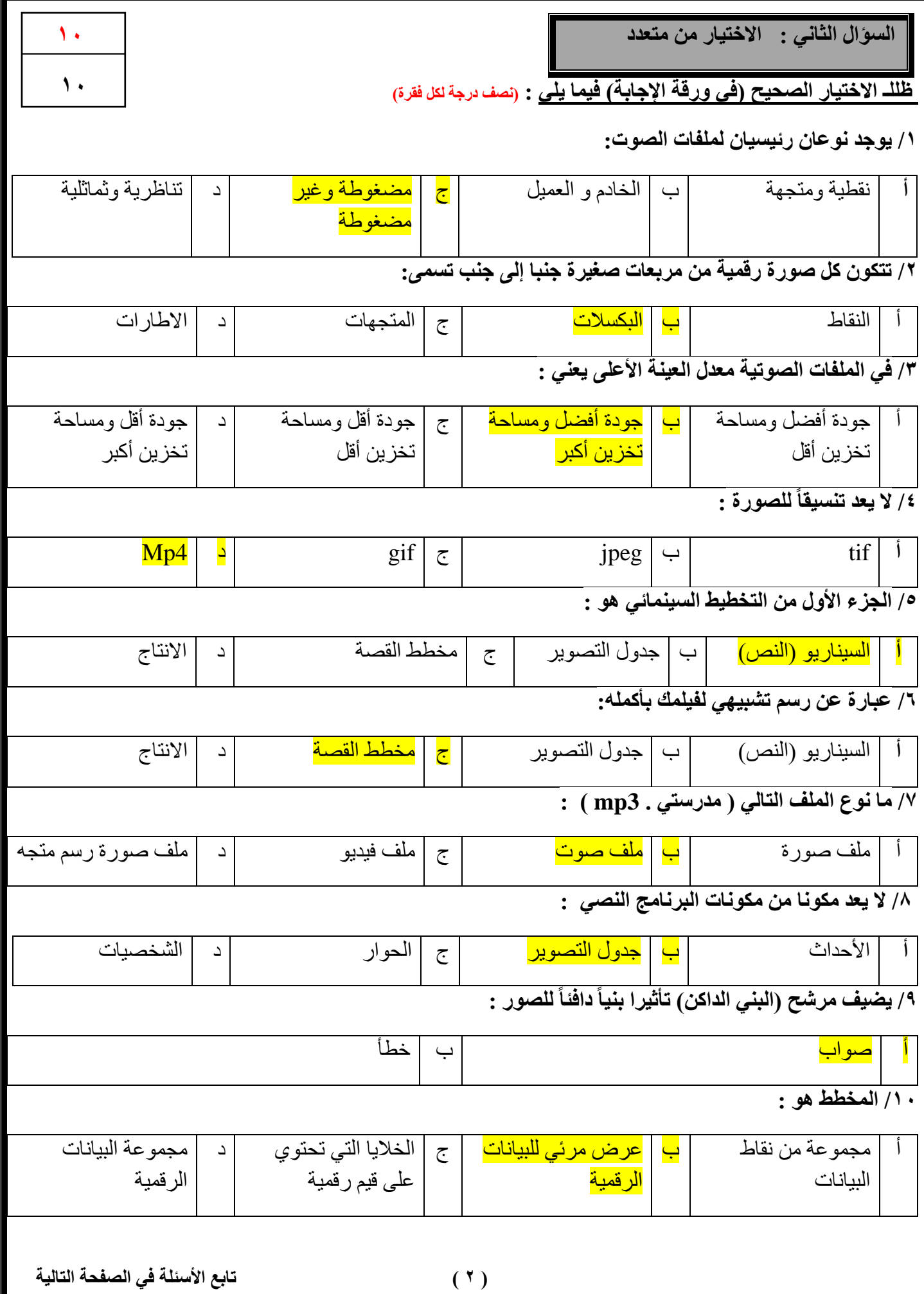

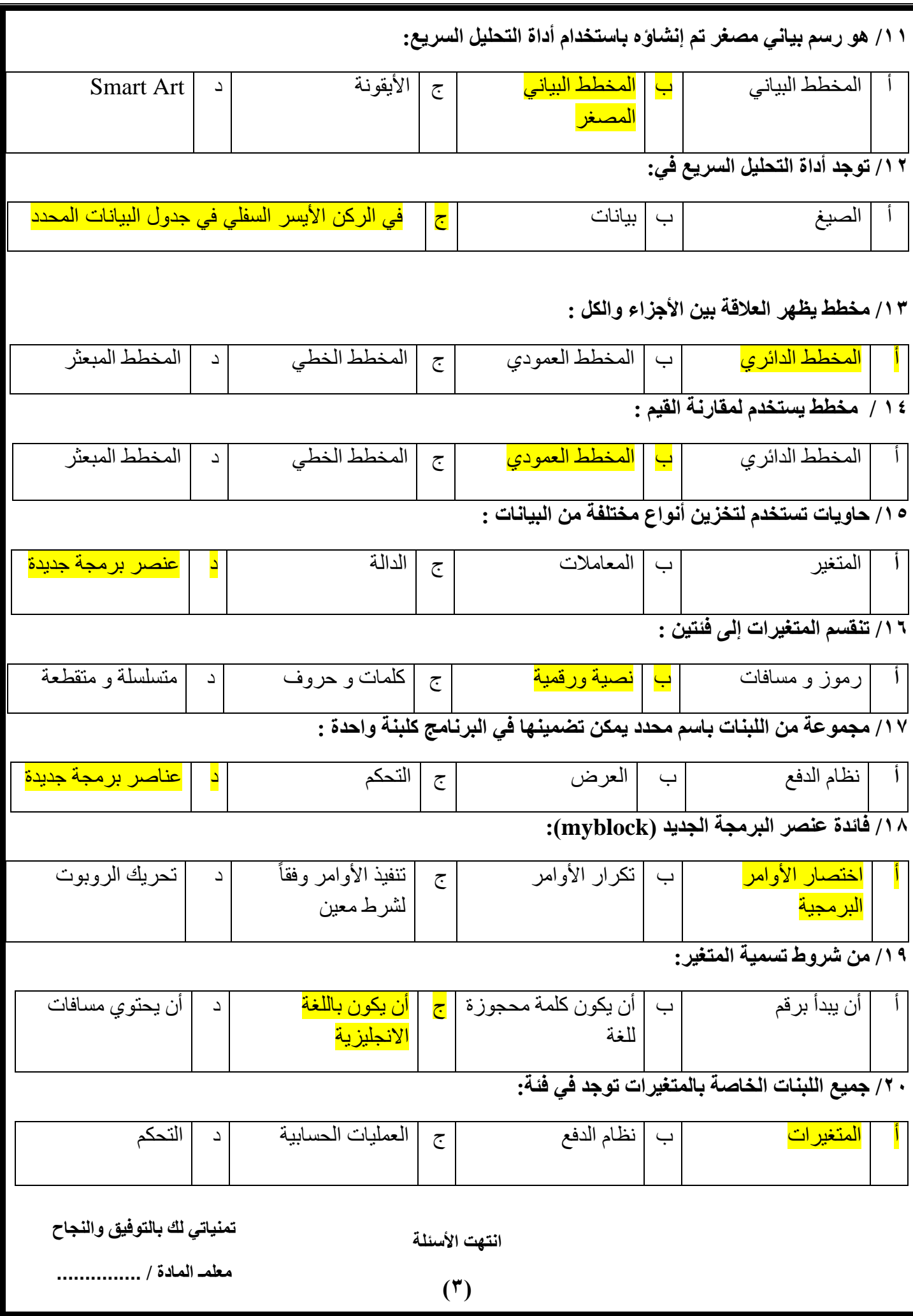

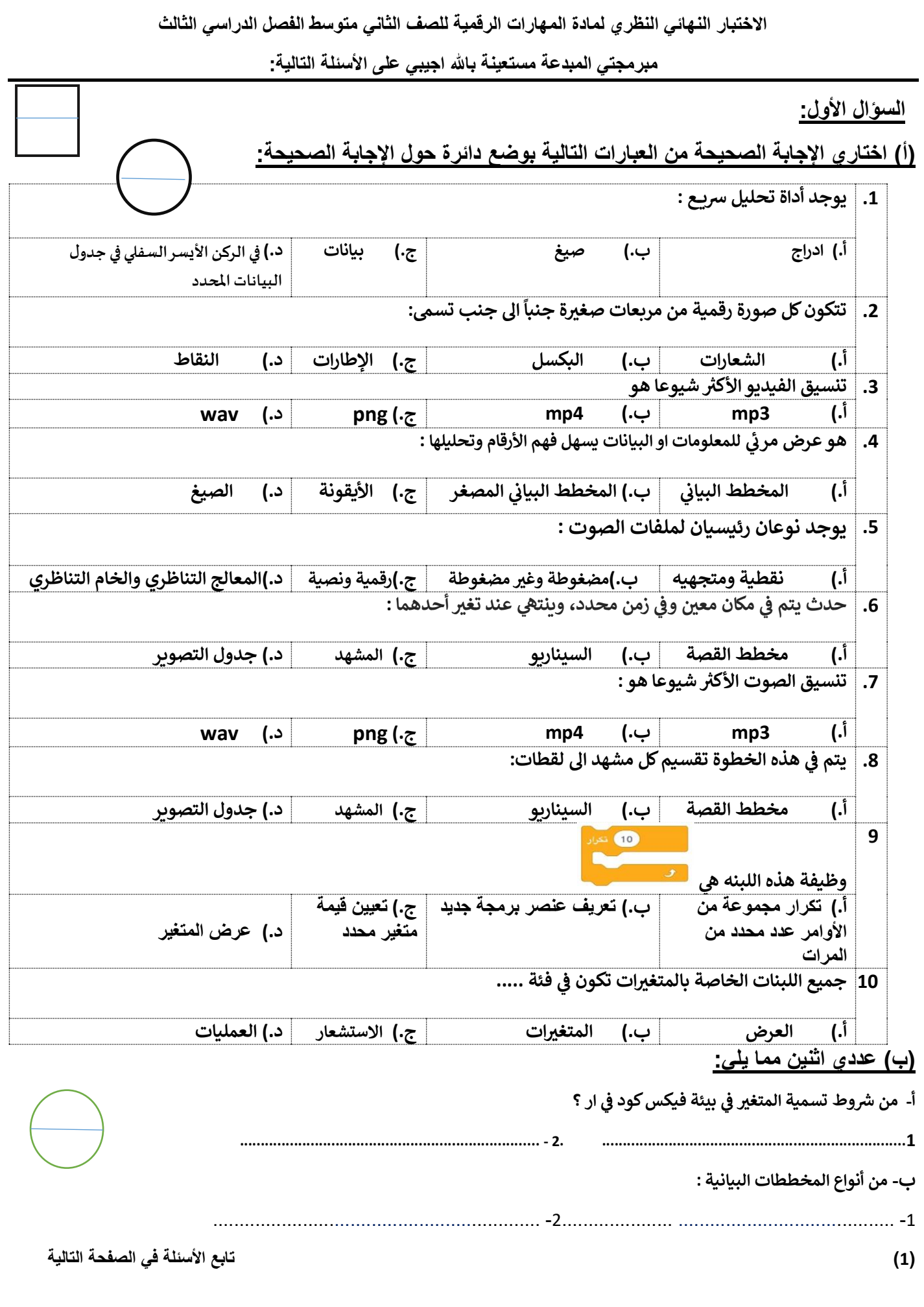

**السؤال الثاني:**

- **ر ) أ (:**اكتبي المصطلح المناسب امام كل تعريف **) مخطط االعمدة** \_ **المخطط الخ يط ( المبعي \_ المخطط** 
	- **-1 ) .....................................( ة زمنية البيانات عىل مدى في <sup>ر</sup> مخطط يظهر التغيريات ف ي** 
		- **-2 ).......................................( مخطط لتوضيح البيانات المقارنات بري**

# **)ب(: اكتبي كلمة )صح( أمام العبارة الصحيحة وكلمة )خطأ( أمام العبارة الخاطئة**

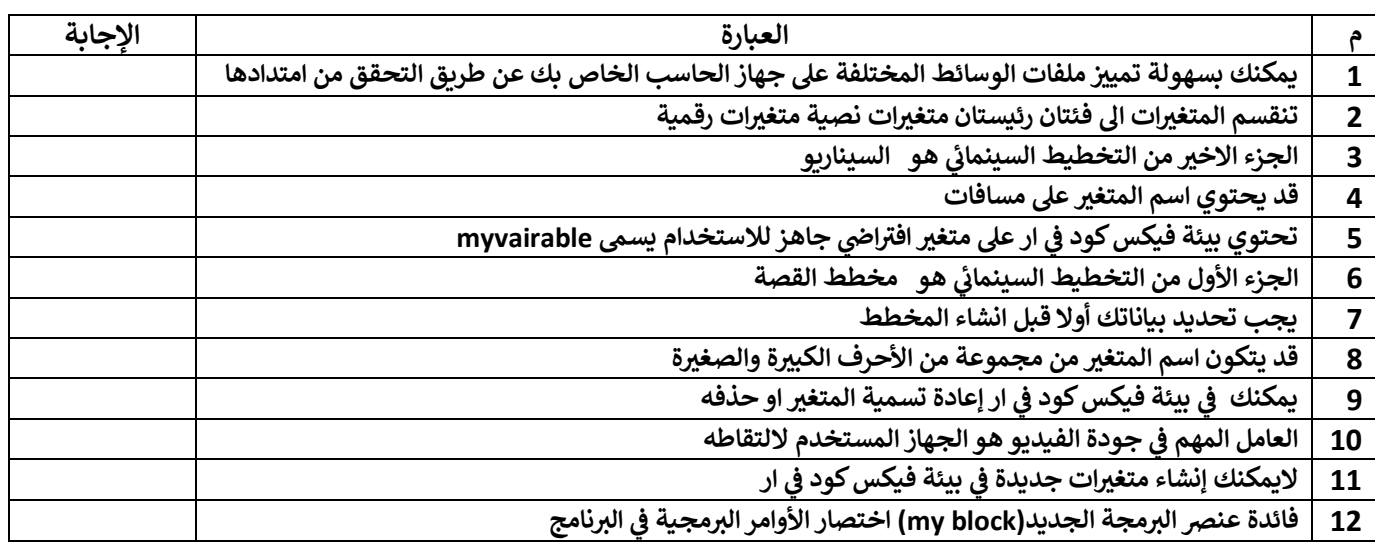

### **)ب(: قارني بين ملفات الصوت المضغوطة والغير مضغوطة من ناحية الجودة**

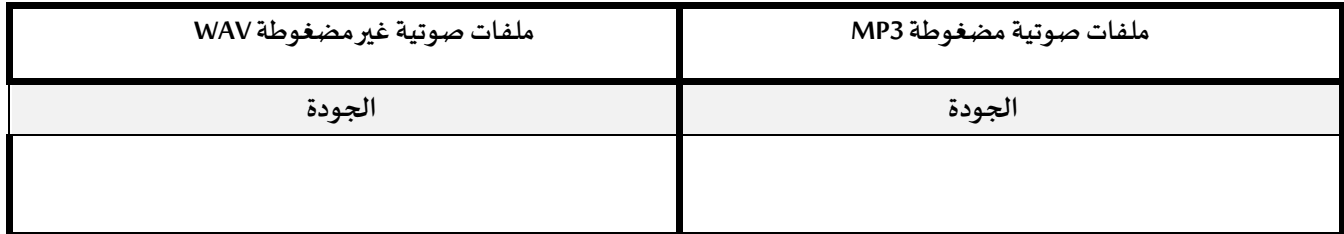

**انتهت األسئلة**

**مع تمنياتنا لك بالتوفيق والنجاح**

**أ: أفنان المطريي**

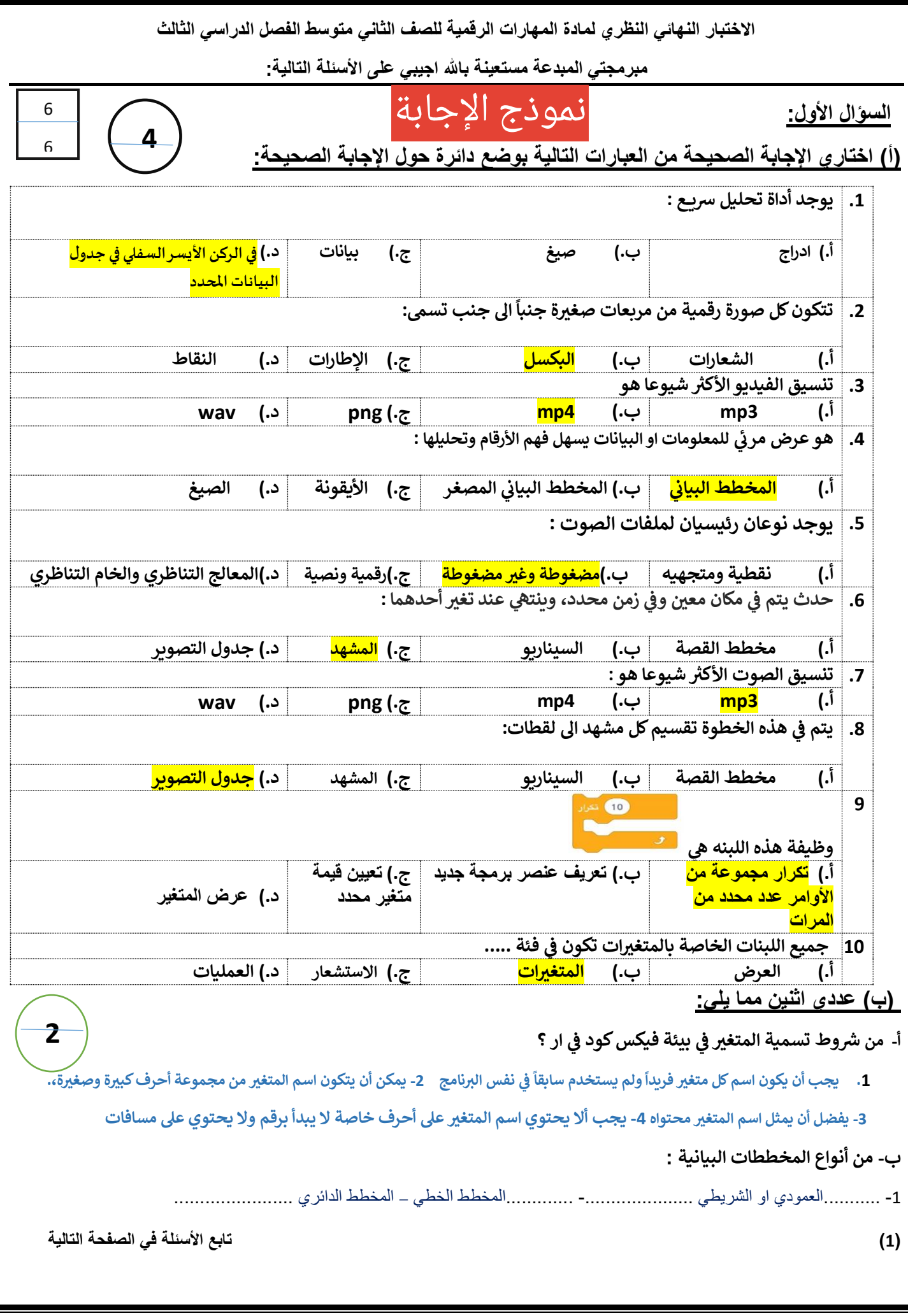

**السؤال الثاني:**

**ر) أ (:**اكتبي المصطلح المناسب امام كل تعريف **) مخطط االعمدة** \_ **المخطط الخ يط ( المبعي \_ المخطط** 

8

8

**1**

**6**

 $\mathbf 1$ 

**-1 ) ..........المخطط الخطي ..... ( ة زمنية البيانات عىل مدى في <sup>ر</sup> مخطط يظهر التغيريات ف ي** 

> **-2 )............مخطط االعمدة ...........( مخطط لتوضيح المقارنات بري البيانات**

#### **)ب(: اكتبي كلمة )صح( أمام العبارة الصحيحة وكلمة )خطأ( أمام العبارة الخاطئة**

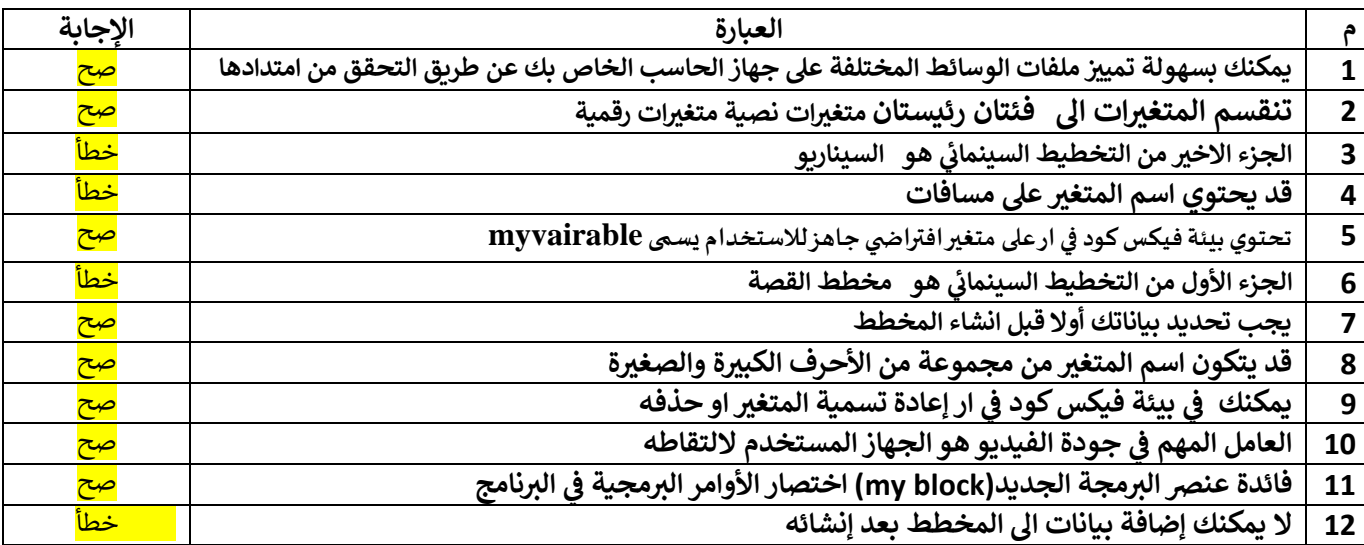

#### **)ب(: قارني بين ملفات الصوت المضغوطة والغير مضغوطة من حيث الحجم**

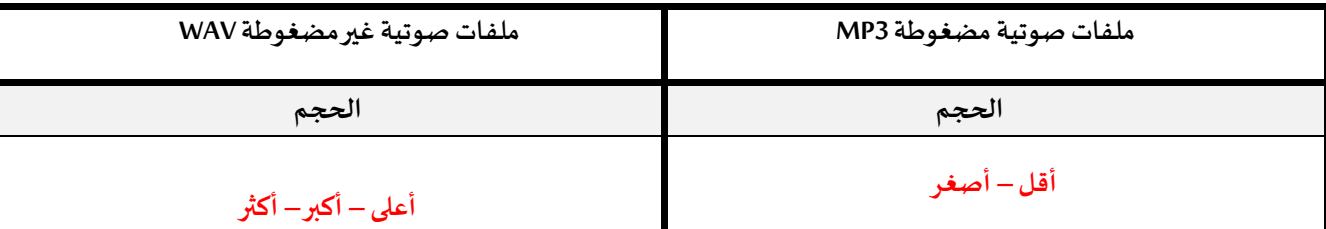

**انتهت األسئلة**

**مع تمنياتنا لك بالتوفيق والنجاح**

**أ: أفنان المطريي**

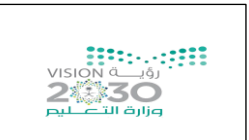

#### **اختبار مادة المهارات الرقمية " النهائي" للصف الثاني متوسط الفصل الدراسي الثالث لعام 1444 هـ**

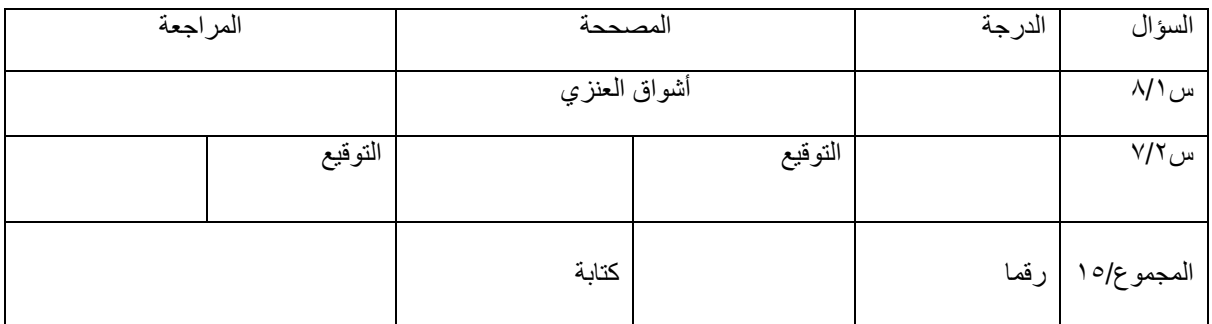

**السؤال األول :ضعي عالمة** ✓ **امام العباراتالصحيحةوعالمة امام العباراتالخاطئة:**

-1 يعتبر 3MP من امتدادات ملفات الصوت ) ( -2 تعمل برامج الترميز على ضغ ط ملف الفيديو لتصغير حجمه ) ( -3 العامل المهم في جودة الفيديو الجهاز المستخدم اللتقاطه ) ( -4 يمكنك التمييز عن ملفات الوسائط المختلفة بجهازك عن طريق التحقق من امتدادها ) ( -<br>- السيناريو هو كتابة وصف تفصيلي تسلسلي لأحداث الفيلم ( ) -6 ال يمكن ك حفظ مشروعك في برنامج شوت كت ) ( -7 المخطط هو تمثيل مرئي للمعلومات واألفكار النصية ) ( -8 من شروط تسمية المتغير ان ال يكو ن اسما فريدا ) (

**السؤال الثاني : اختاري األجابةالصحيحةلكل من العباراتالتالية:**

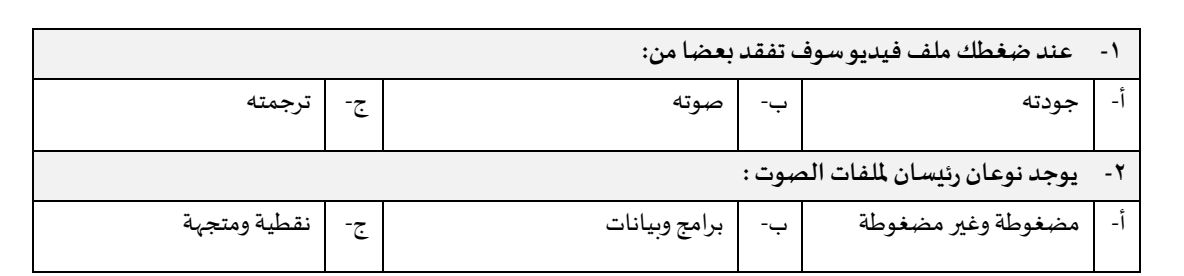

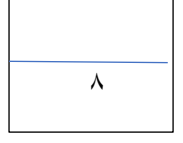

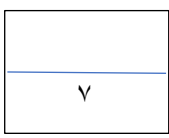

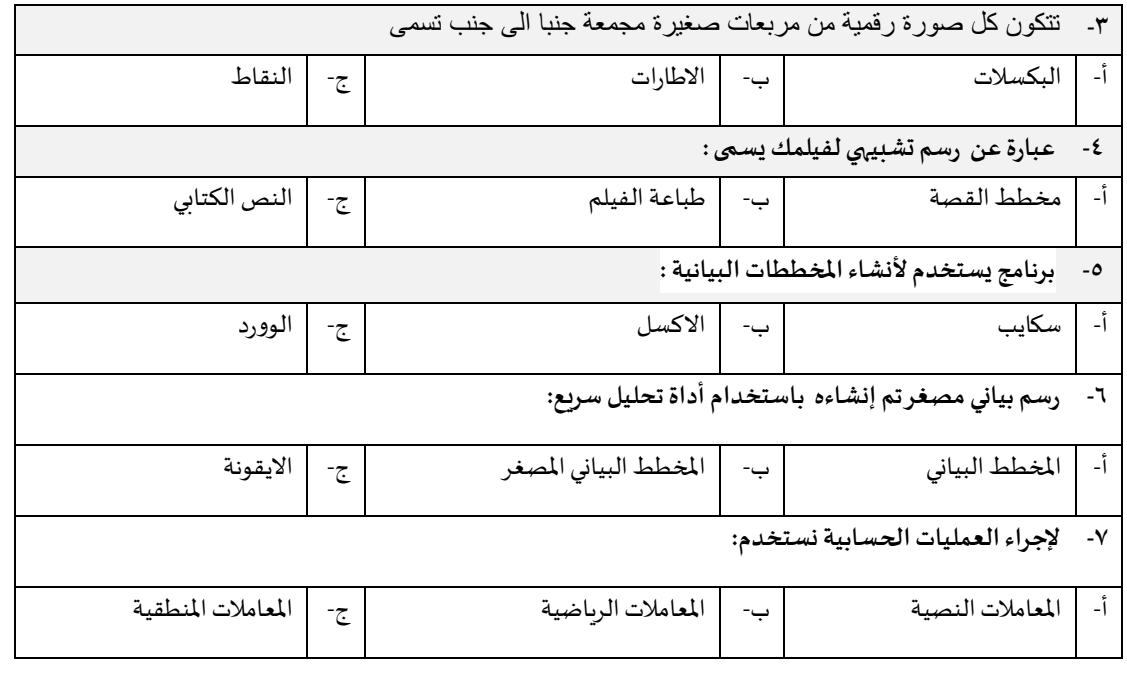

**الجزء العملي :** 

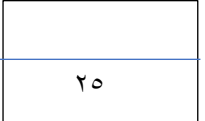

٦.

**السؤال األول: ضعي عالمة** ✓ **امام العبارات الصحيحة وعالمة امام العبارات الخاطئة:** 

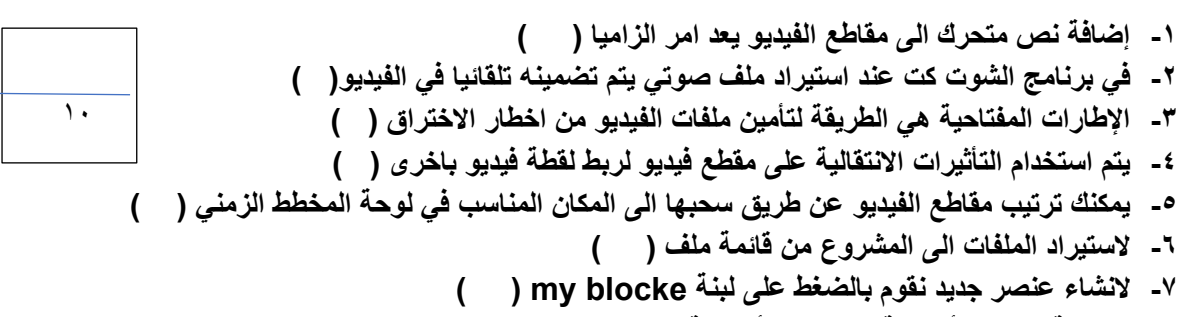

- **-8 تعد لبنة عندما بدأت لبنة البرنامج األساسية ) (**
- **-9 لبنة تكرار) ( تستخدم عند تنفيذ اللبنات الموجودة لعدد محدد سابقا من المرات ) (** 
	- **-10اثناء تنفيذ الكود تكون النتيجة في مخرجات وحدة التحكم ) (**

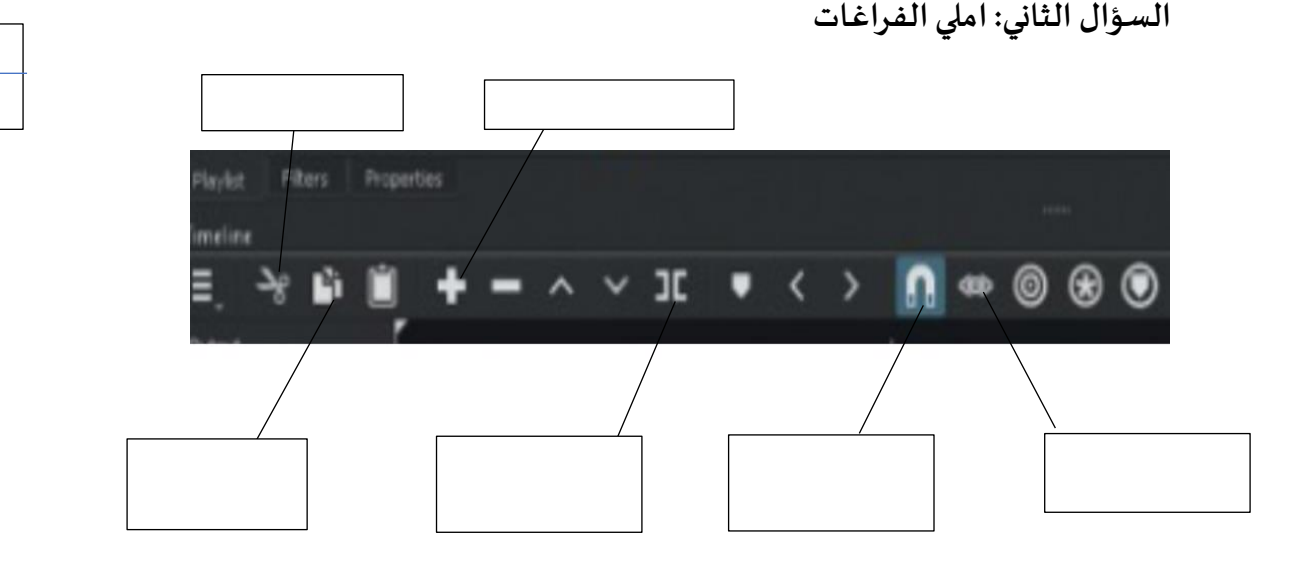

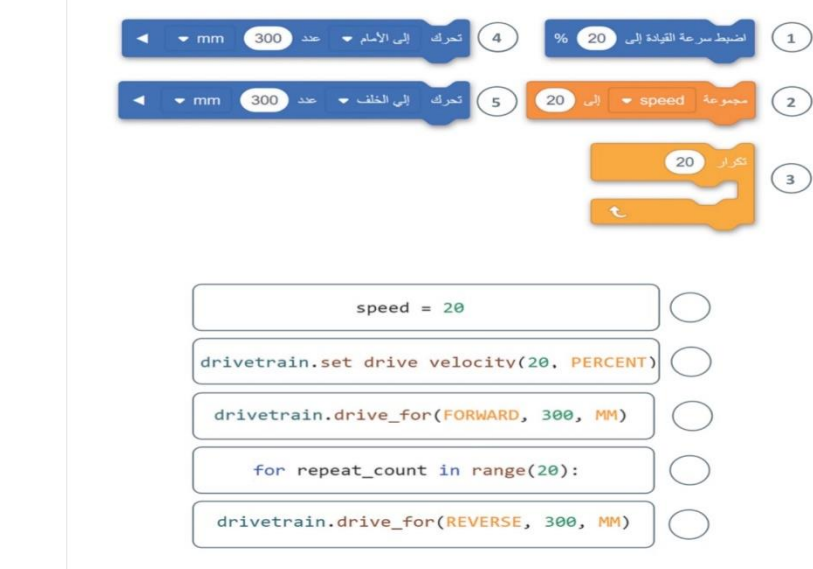

**السؤال الثالث: اكتبرقم اللبنةالبرمجيةامام االمرالصحيح بلغةالبايثون:**

**السؤال الرابع : اذكري نوع املخططاتالتالية وحددي استخدامها :** 

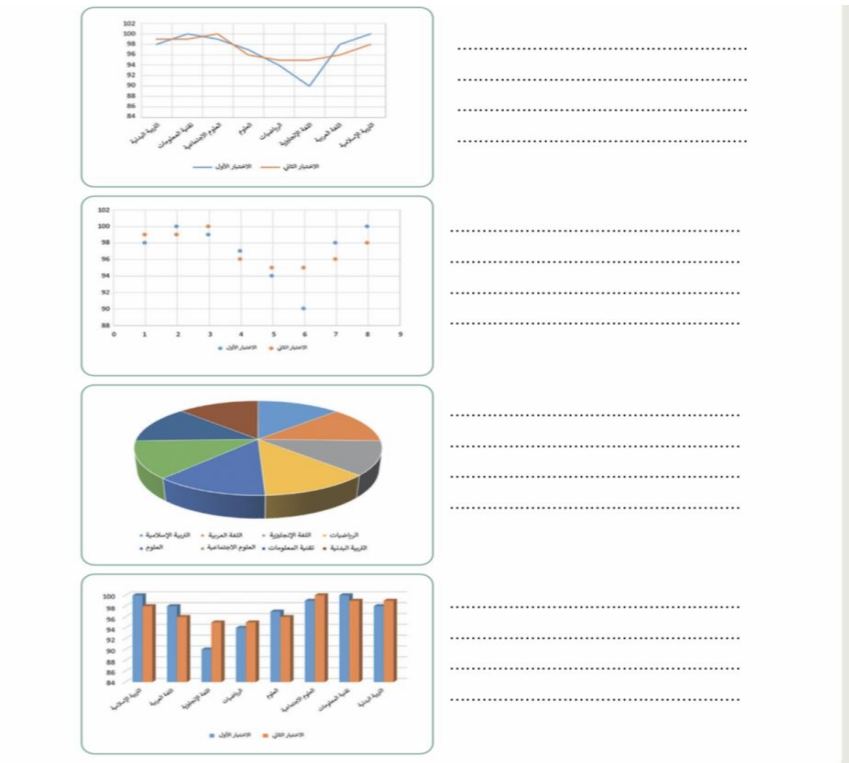

**انتهت األسئلة ,, كل التوفيق ...**

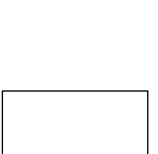

 $\overline{\epsilon}$ 

 $\circ$ 

\ الجوف المملكة العربية السعودية وزارة التعليم اإلدارة العامة للتعليم بمنطقة

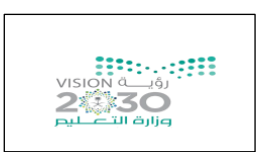

المادة/ المهارات الرقمية الزمن/ ساعة ونص الدور / الأول

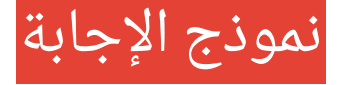

# **اختبار مادة المهارات الرقمية " النهائي" للصف الثاني متوسط الفصل الدراسي الثالث لعام 1444 هـ**

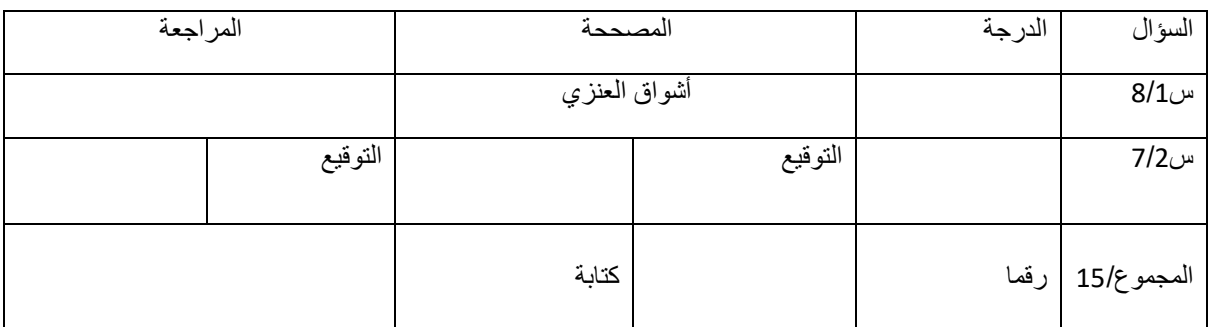

**السؤال األول : ضعي عالمة** ✓ **امام العباراتالصحيحةوعالمة امام العباراتالخاطئة:**

-1 يعتبر 3MP من امتدادات ملفات الصوت ) ✓ ( -2 تعمل برامج الترميز على ضغط ملف الفيديو لتصغير حجمه ) ✓ ( 3- العامل المهم في جودة الفيديو الجهاز المستخدم لالتقاطه ( ▼ ( ) -4 يمكنك التمييز عن ملفات الوسائط المختلفة بجهازك عن طريق التحقق من امتدادها ) ✓ ( -5 السيناريو هو كتابة وصف تفصيلي تسلسلي ألحداث الفيلم ) ✓( -6 ال يمكنك حفظ مشروعك في برنامج شوت كت ) ) -7 المخطط هو تمثيل مرئي للمعلومات واألفكار النصية ) ) -8 من شروط تسمية المتغير ان ال يكون اسما فريدا ) )

**السؤال الثاني : اختاري األجابةالصحيحةلكل من العباراتالتالية:**

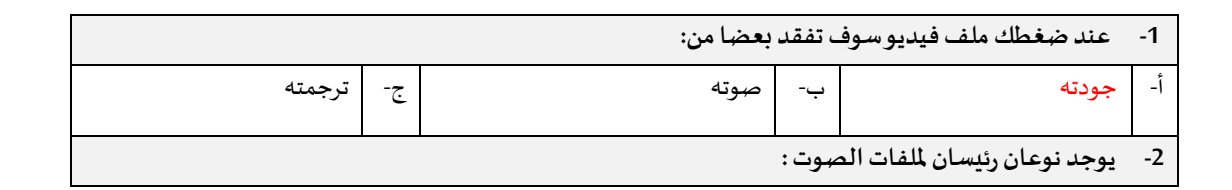

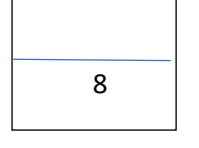

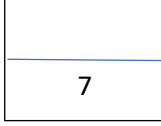

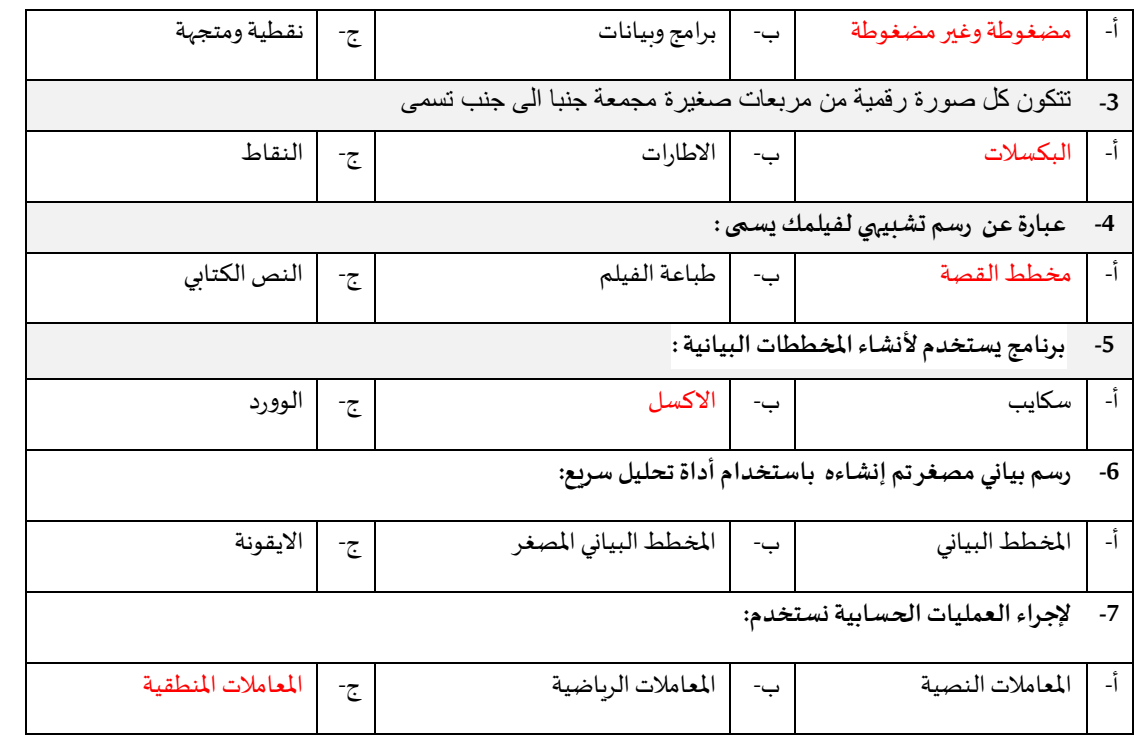

# **الجزء العملي :**

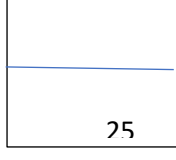

**السؤال األول: ضعي عالمة** ✓ **امام العبارات الصحيحة وعالمة امام العبارات الخاطئة:** 

**-1 إضافة نص متحرك الى مقاطع الفيديو يعد امر الزاميا ) ) -2 في برنامج الشوت كت عند استيراد ملف صوتي يتم تضمينه تلقائيا في الفيديو) ) -3 اإلطارات المفتاحية هي الطريقة لتأمين ملفات الفيديو من اخطار ال ختراق ) ) -4 يتم استخدام التأثيرات النتقالية على مقطع فيديو لربط لقطة فيديو باخرى )** ✓ **( -5 يمكنك ترتيب مقاطع الفيديو عن طريق سحبها الى المكان المناسب في لوحة المخطط الزمني )** ✓**( -6 لستيراد الملفات الى المشروع من قائمة ملف )** ✓ **( -7 لنشاء عنصر جديد نقوم بالضغط على لبنة blocke my )** ✓ **( -8 تعد لبنة عندما بدأت لبنة البرنامج األساسية )** ✓ **( -9 لبنة تكرار) ( تستخدم عند تنفيذ اللبنات الموجودة لعدد محدد سابقا من المرات )** ✓ **( -10اثناء تنفيذ الكود تكون النتيجة في مخرجات وحدة التحكم )** ✓ **(** 10

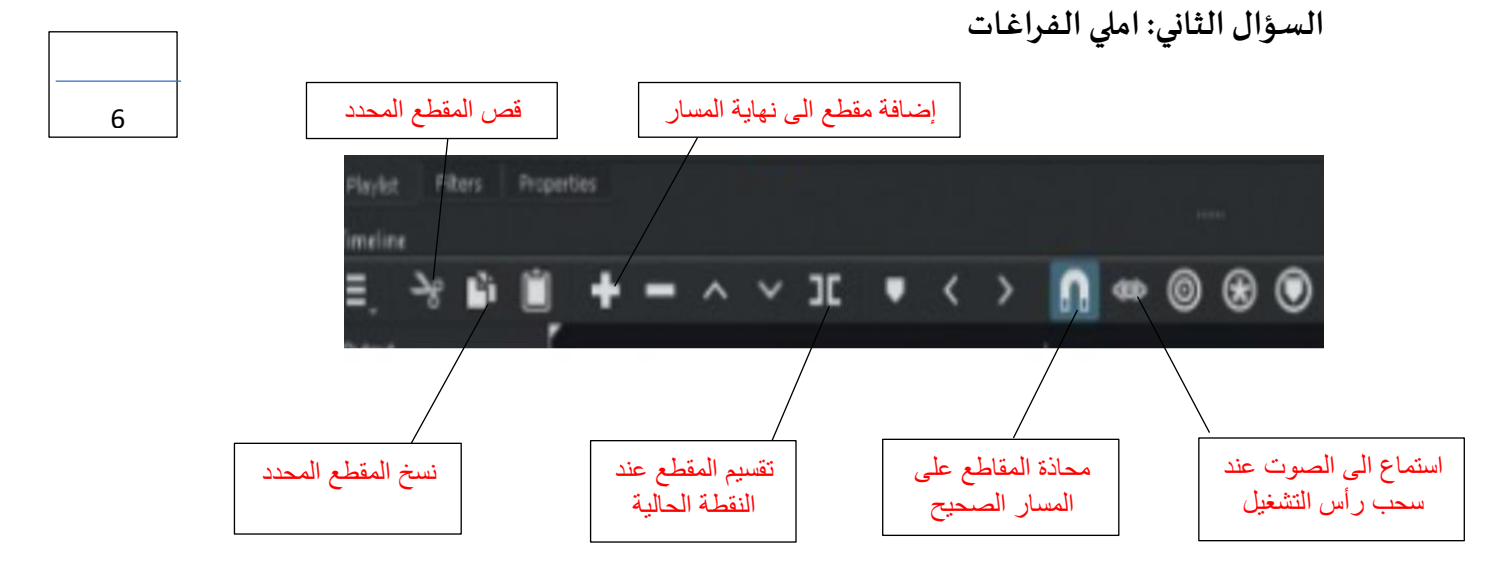

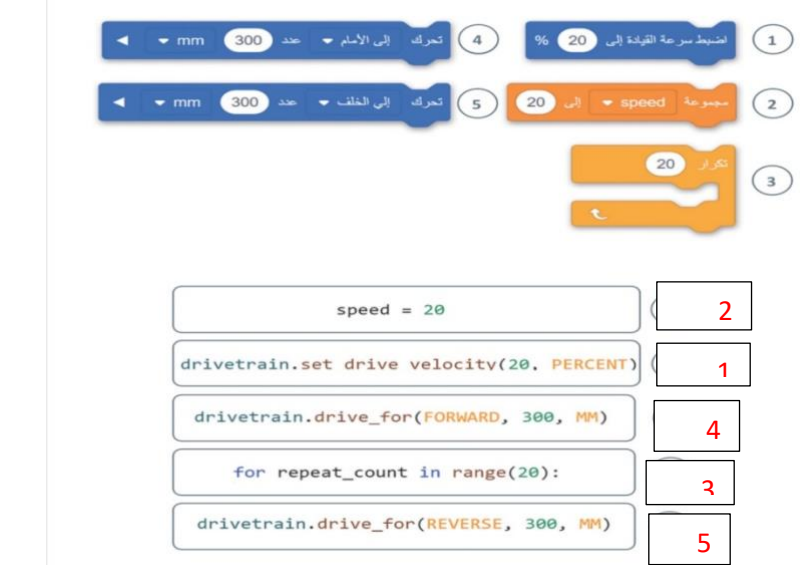

**السؤال الثالث: اكتبرقم اللبنةالبرمجيةامام االمرالصحيح بلغةالبايثون:**

**السؤال الرابع : اذكري نوع املخططات التالية وحددي استخدامها :**

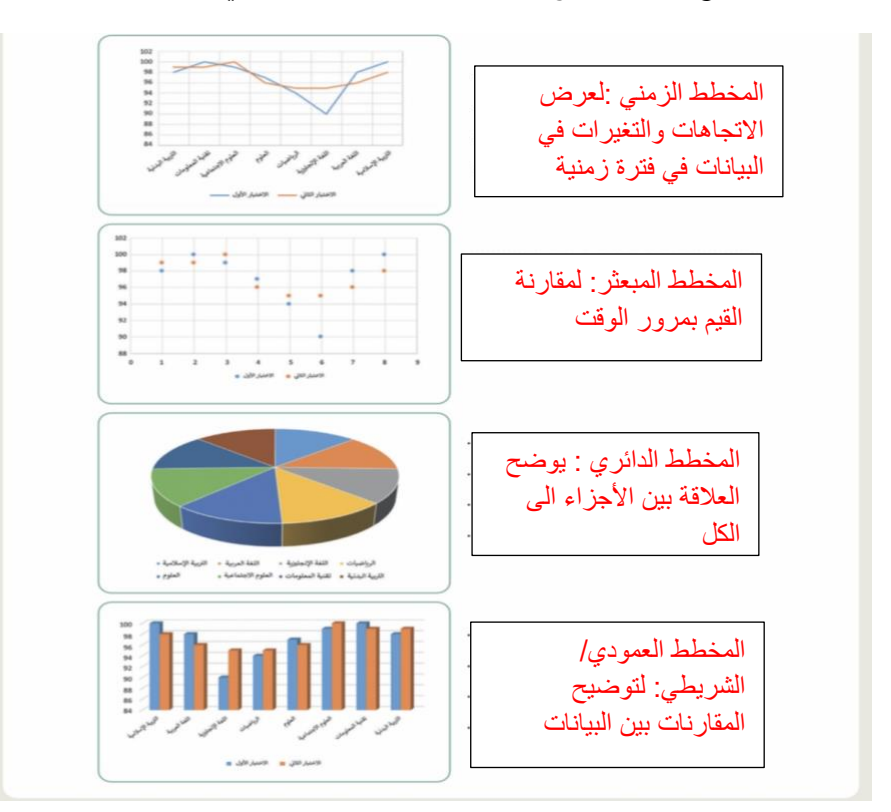

**انتهت األسئلة ,,كل التوفيق ...**

4

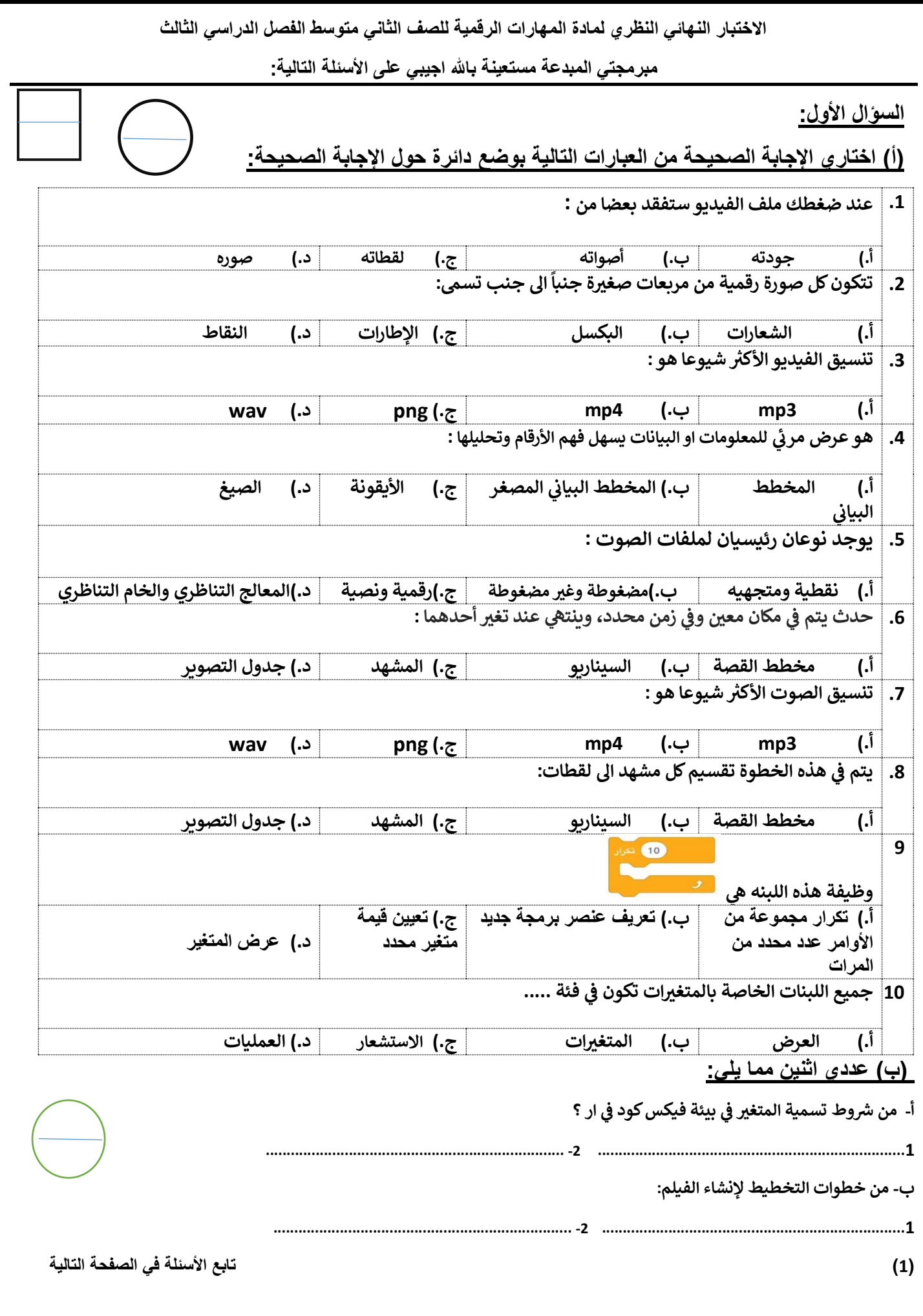

**السؤال الثاني:**

**ر) أ (:**اكتبي المصطلح المناسب امام كل تعريف **) مخطط االعمدة** \_ **المخطط المبعي \_ المخطط الدائري (** 

**-1 ) ........................................... ( األجزاء اىل الكل مخطط يظهر العالقة بري** 

**-2 ).............................................( البيانات مخطط لتوضيح المقارنات بري** 

**)ب(: اكتبي كلمة )صح( أمام العبارة الصحيحة وكلمة )خطأ( أمام العبارة الخاطئة** 

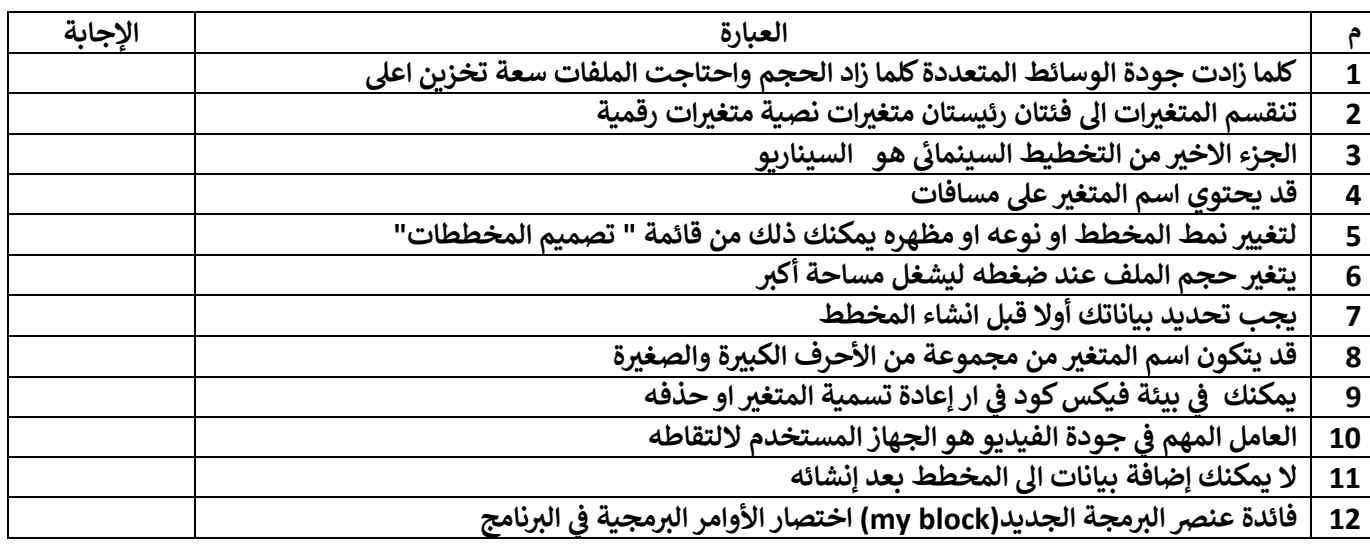

# **)ب(: قارني بين ملفات الصوت المضغوطة والغير مضغوطة من ناحية الجودة**

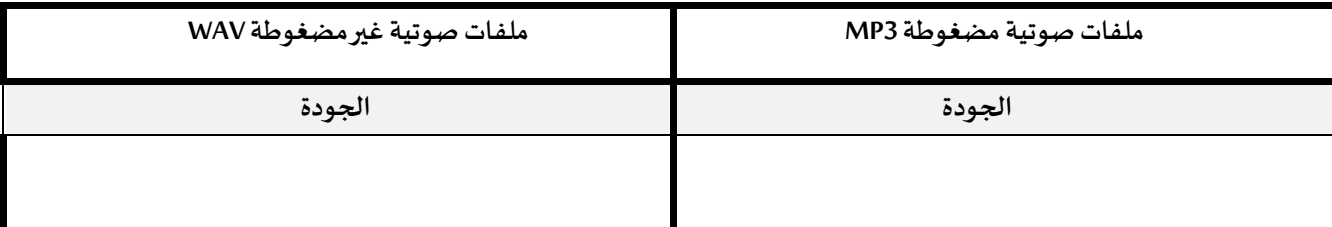

**انتهت األسئلة**

**مع تمنياتنا لك بالتوفيق والنجاح**

**أ: أفنان المطريي**

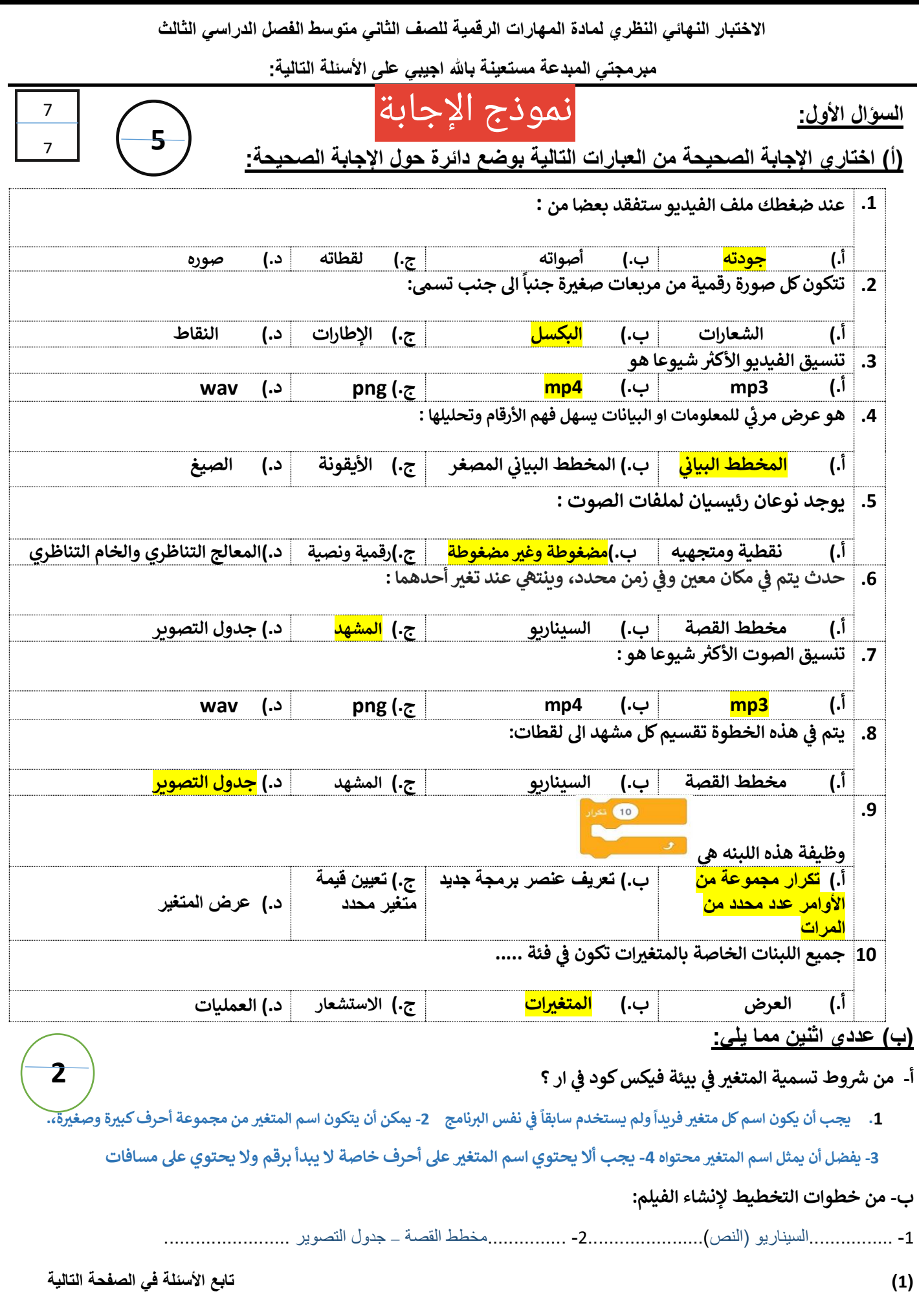

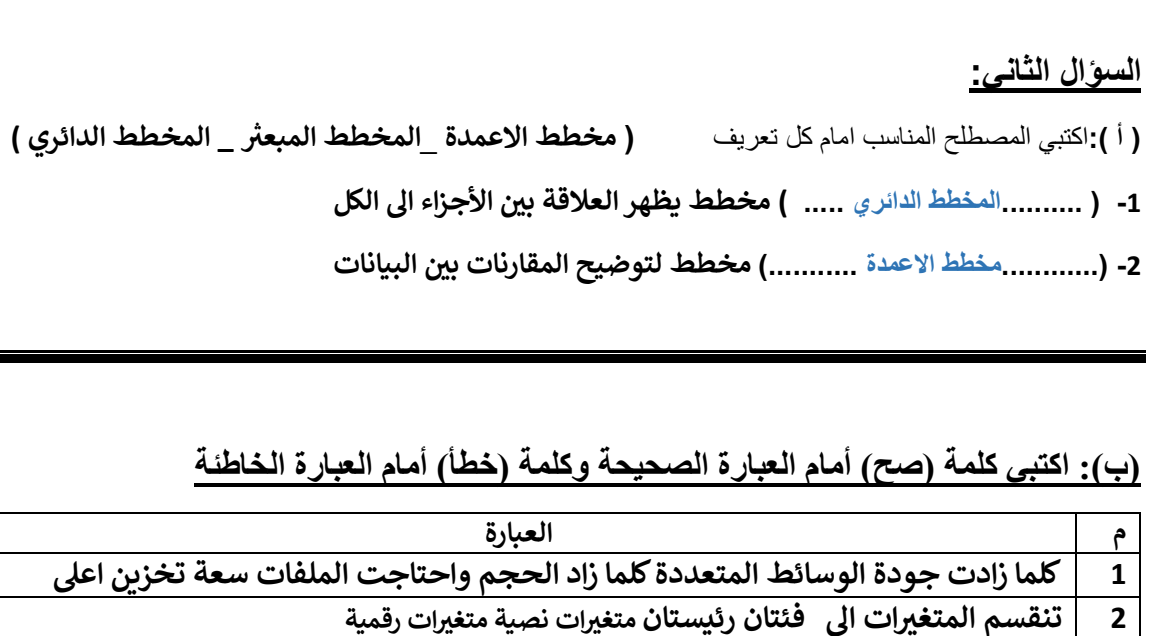

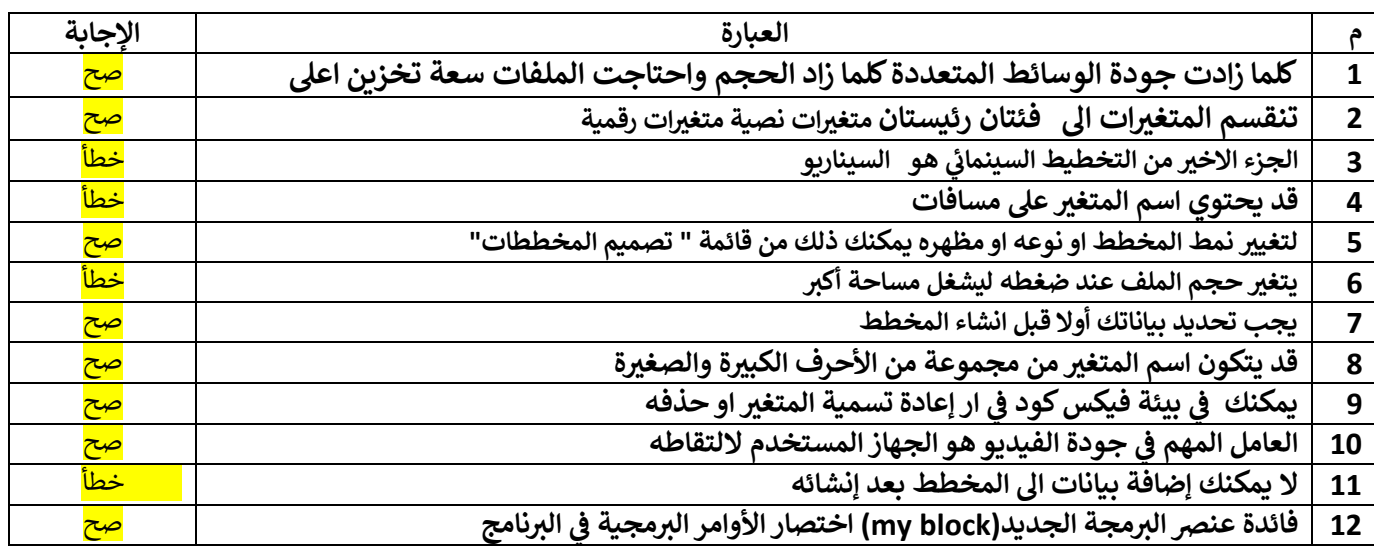

8

8

**1**

**6**

1

# **)ب(: قارني بين ملفات الصوت المضغوطة والغير مضغوطة من ناحية الجودة**

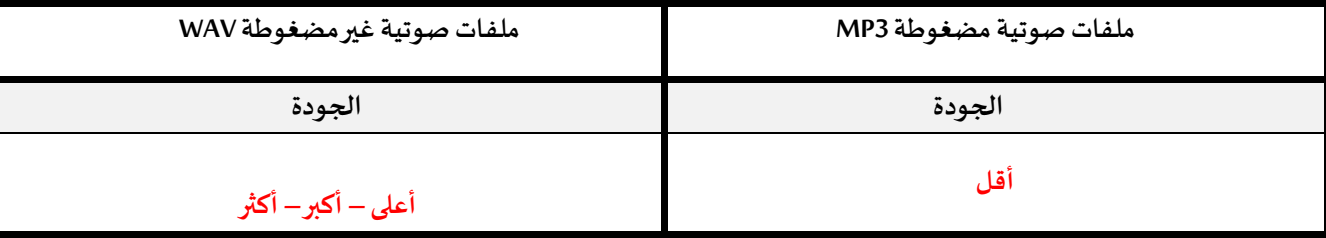

**انتهت األسئلة**

**مع تمنياتنا لك بالتوفيق والنجاح**

**أ: أفنان المطريي**

 $(2)$ 

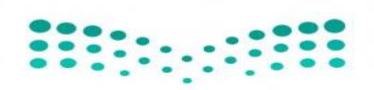

وزارة التعليم<br>Ministry of Education

**اإلدارة العامة للتعليم** 

**مكتب التعليم**

**متوسطة** 

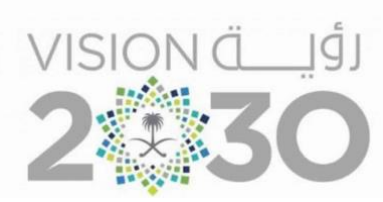

# **أســئلة اختبار ) الدور األول ( الفصل الدراسي الثالث للعام الدراسـي 1444 هـ**

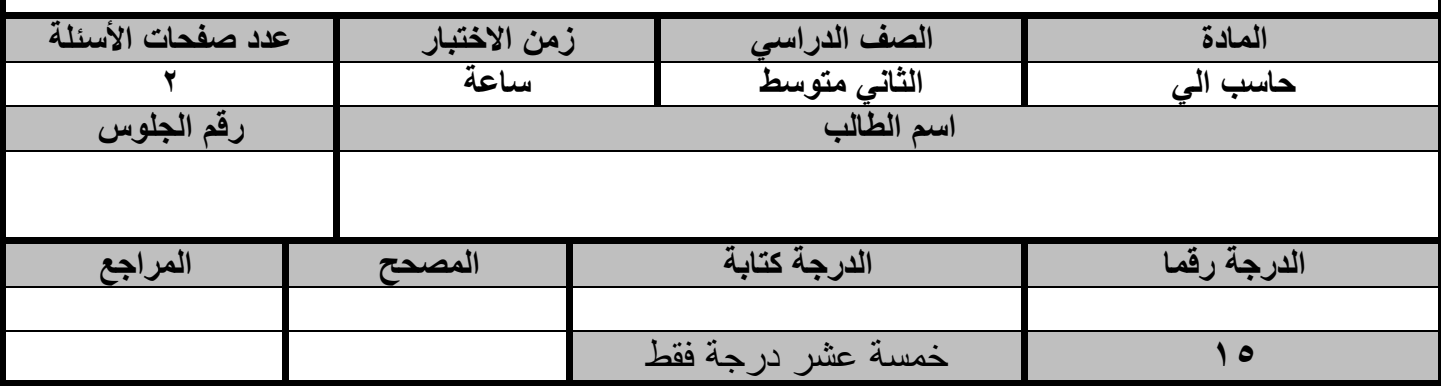

**عزيزي الطالب : استعن باهلل ثم اجب على األسئلة التالية :**

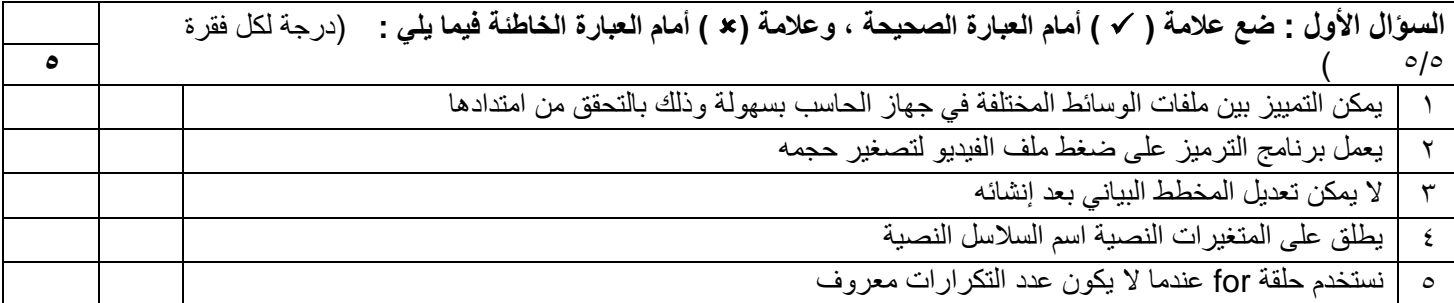

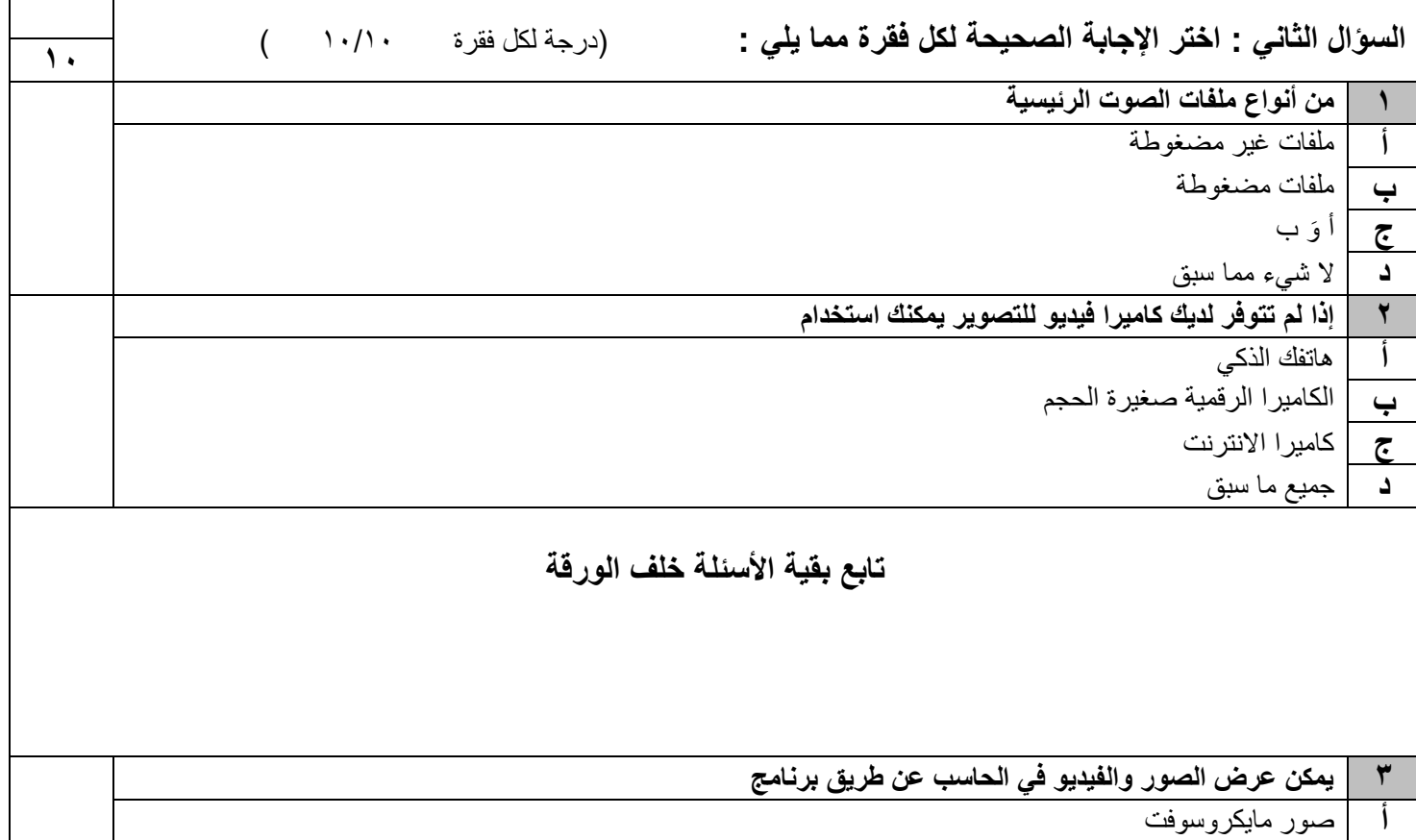

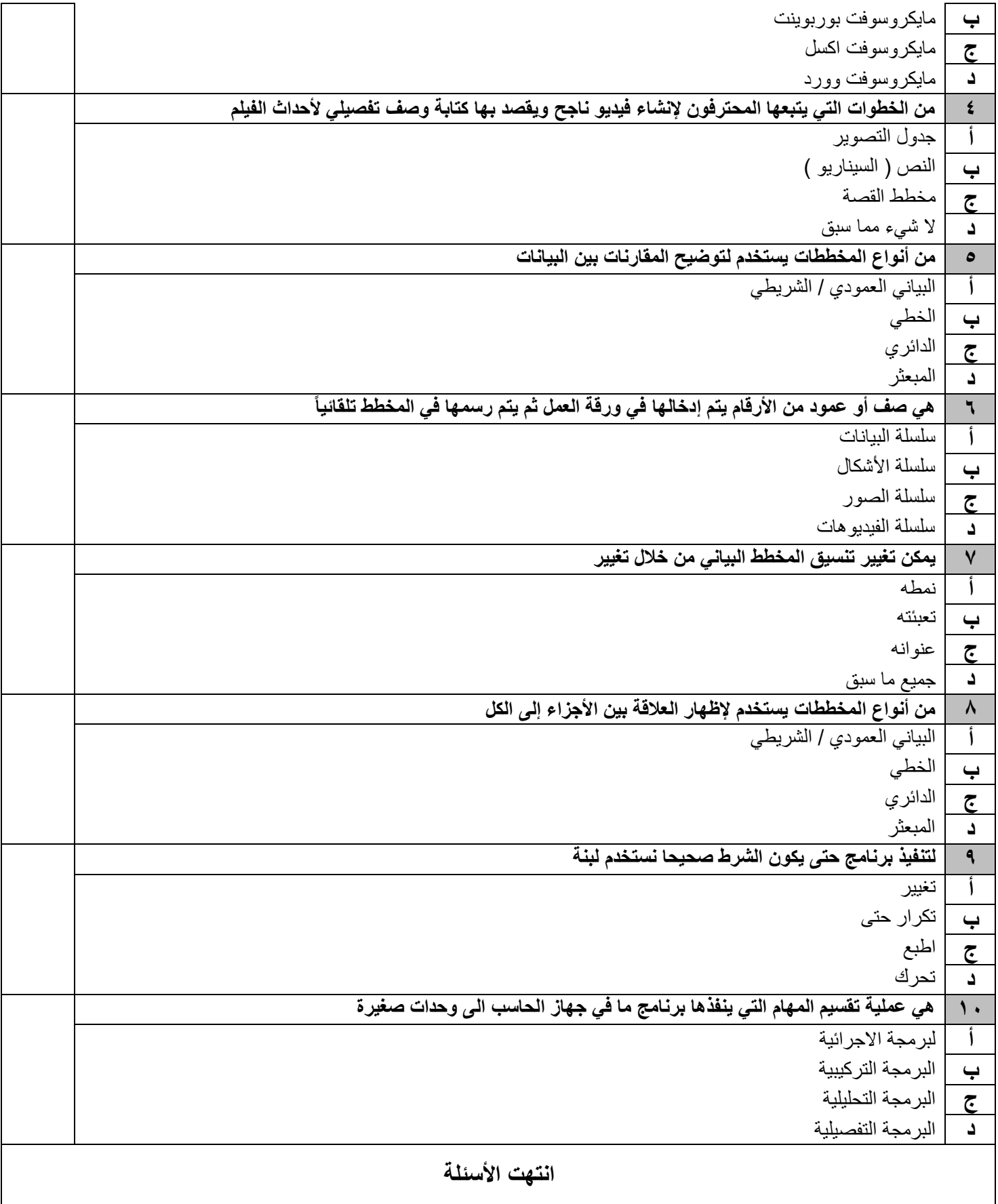

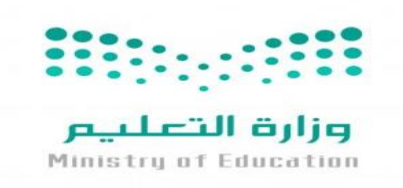

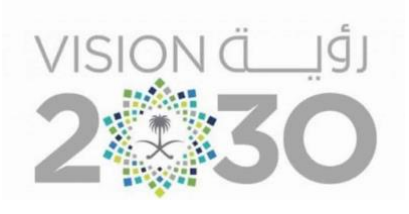

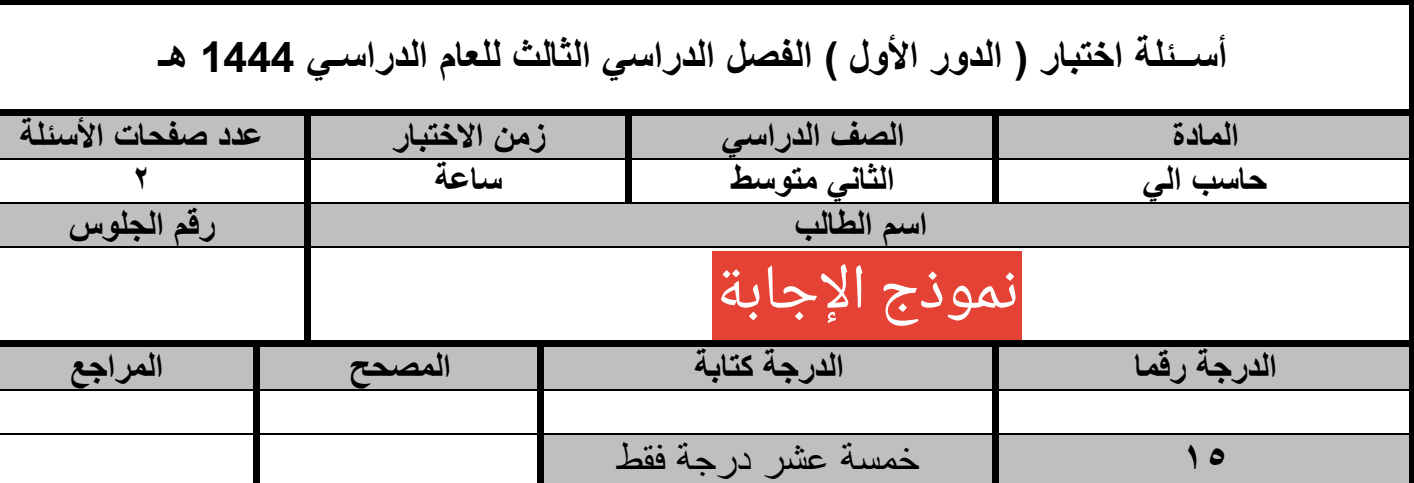

**عزيزي الطالب : استعن باهلل ثم اجب على األسئلة التالية :**

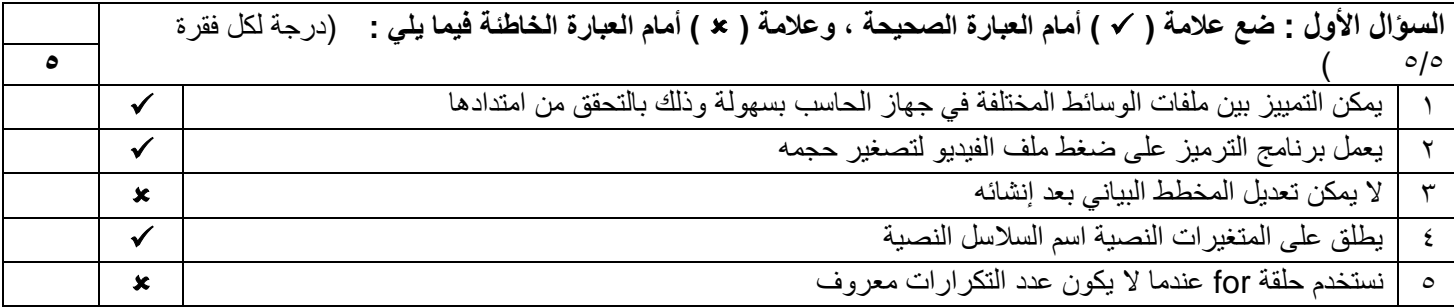

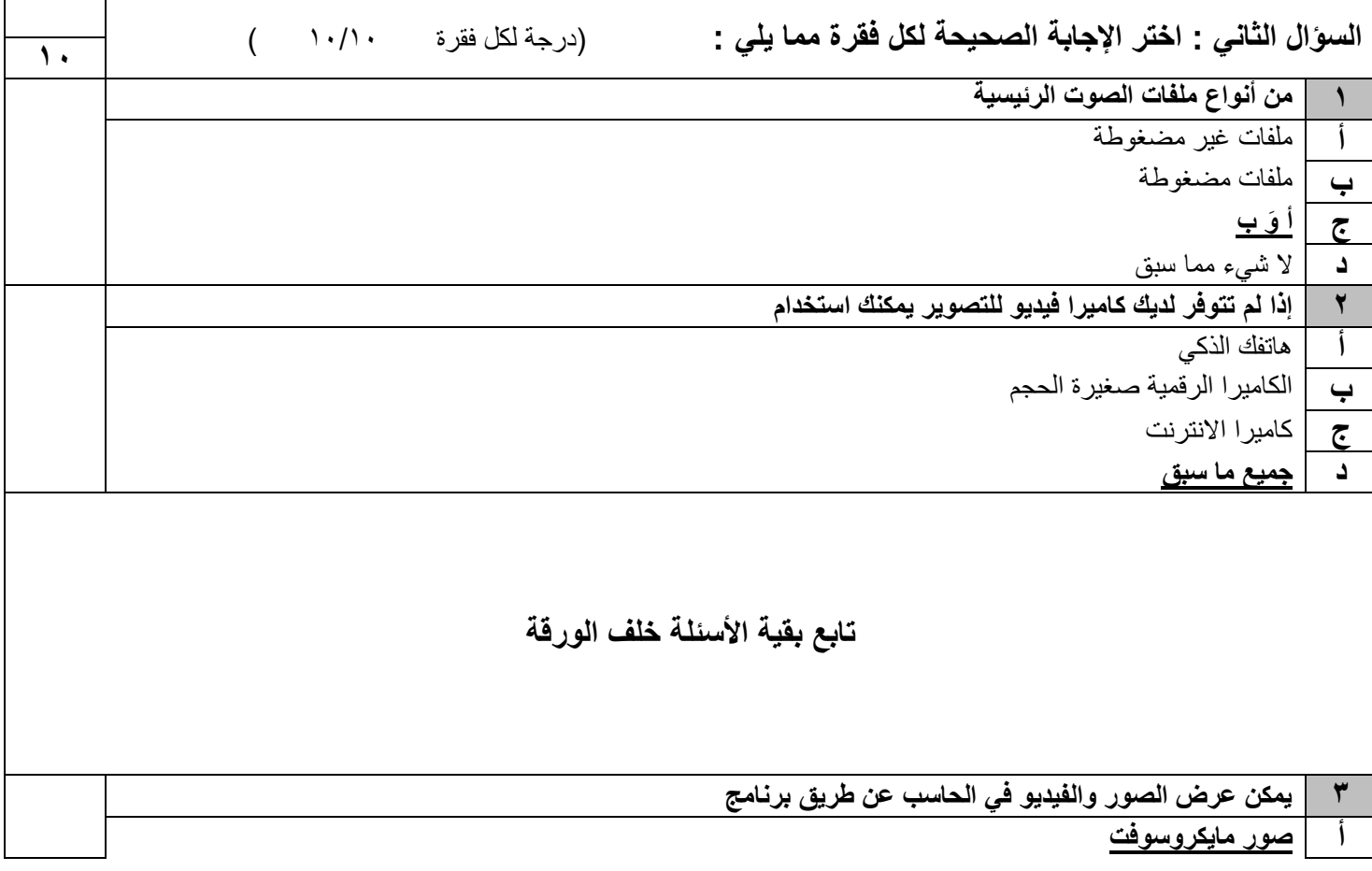

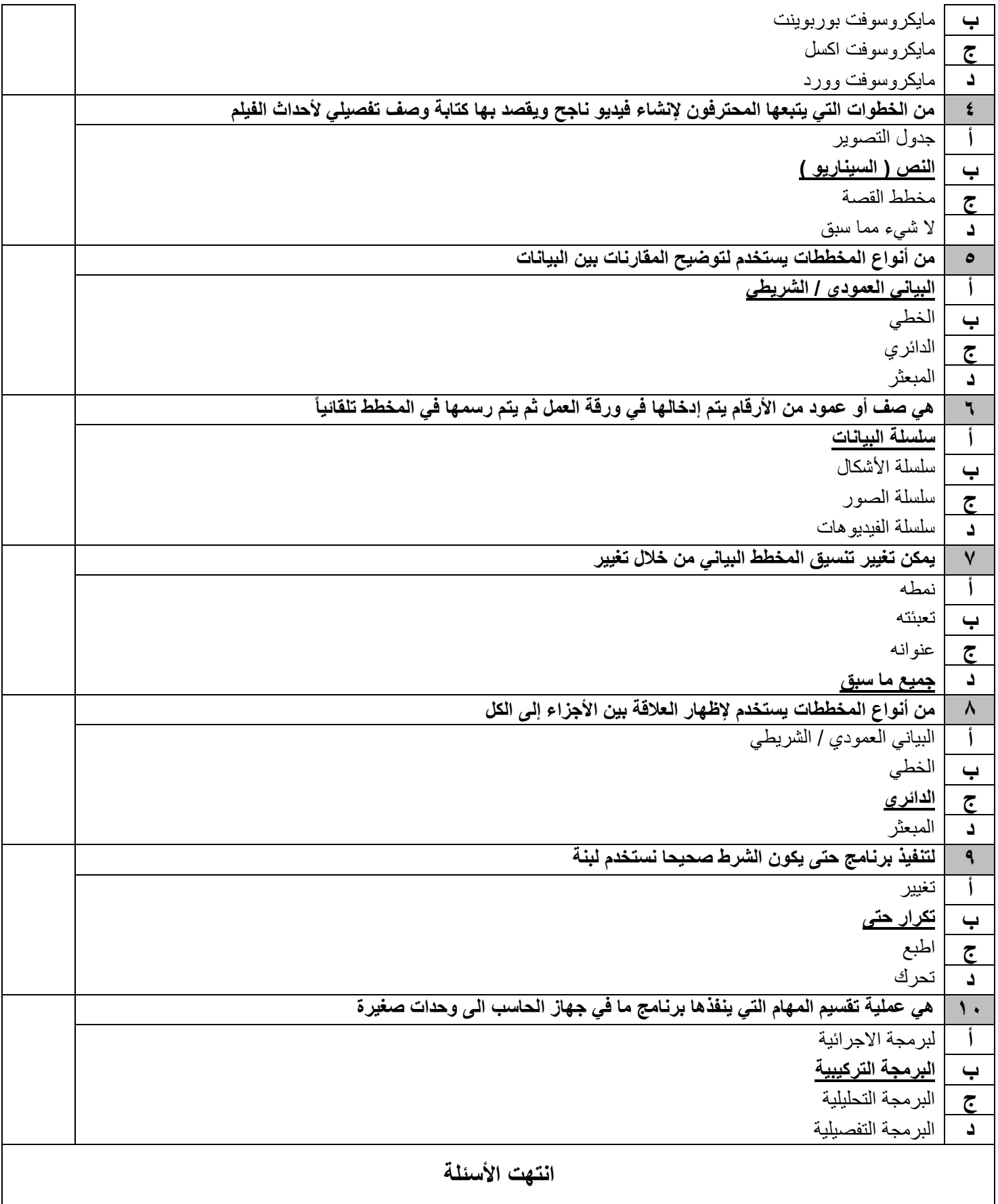